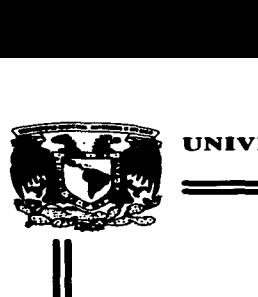

## UNIVERSIDAD NACIONAL AUTONOMA DE MEXICO

*/.:3* :¡ *\_:2r'·* .

### FACULTAD DE ECONOMIA

"APLICACION DE TECNICAS DEL ANALISIS ECONOMICO-FINANCIERO A UNA EMPRESA PRODUCTORA DE EMPAQUES Y TARIMAS DE MADERA, UBICADA EN XALOSTOC, ESTADO DE MEXICO"

## T E S I S QUE PARA OBTENER EL TITULO DE LICENCIADO EN ECONOMIA

P R E S E N T A EMILIO/PEÑA JUAREZ

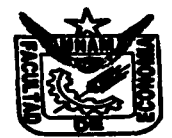

DIRECTOR DE TESIS LIC. ALFONSO ANAVA DIAZ

MEXICO, D.F.

1997

TESIS CON FALLA DE ORIGEN

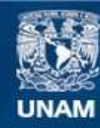

Universidad Nacional Autónoma de México

**UNAM – Dirección General de Bibliotecas Tesis Digitales Restricciones de uso**

# **DERECHOS RESERVADOS © PROHIBIDA SU REPRODUCCIÓN TOTAL O PARCIAL**

Todo el material contenido en esta tesis esta protegido por la Ley Federal del Derecho de Autor (LFDA) de los Estados Unidos Mexicanos (México).

**Biblioteca Central** 

Dirección General de Bibliotecas de la UNAM

El uso de imágenes, fragmentos de videos, y demás material que sea objeto de protección de los derechos de autor, será exclusivamente para fines educativos e informativos y deberá citar la fuente donde la obtuvo mencionando el autor o autores. Cualquier uso distinto como el lucro, reproducción, edición o modificación, será perseguido y sancionado por el respectivo titular de los Derechos de Autor.

### DEDICATORIA

#### A:MIS PADRES:

Esperanza Juárez Mcléndez y Emilio Peña Ramírez con quienes siempre estaré agradecido por el inmenso amor, orientación. confianza y apoyo incondicional brindado en todo momento y bajo cualquier circunstancia, a ustedes que han sido mi ejemplo a seguir y que siempre querré y admiraré por encima de todo.

#### A MIS HERMANOS:

Como muestra de gratitud. a sus palabras de aliento y apoyo sincero. esperando ser fuente de motivación que transmita a sus hijos el deseo de superación. y que éste modesto trabajo los incentive a que en un futuro próximo vean también alcanzadas sus metas propuestas.

#### A MIS AMIGOS:

Que me han brindado amistad y respeto y con quienes siempre he contado.

### APLICACIÓN DE TÉCNICAS DEL ANÁLISIS ECONÓMICO-FINANCIERO A UNA EMPRESA PRODUCTORA DE EMPAQUES Y TARIMAS DE MADERA. UBICADA EN XALOSTOC, EDO. DE MÉXICO.

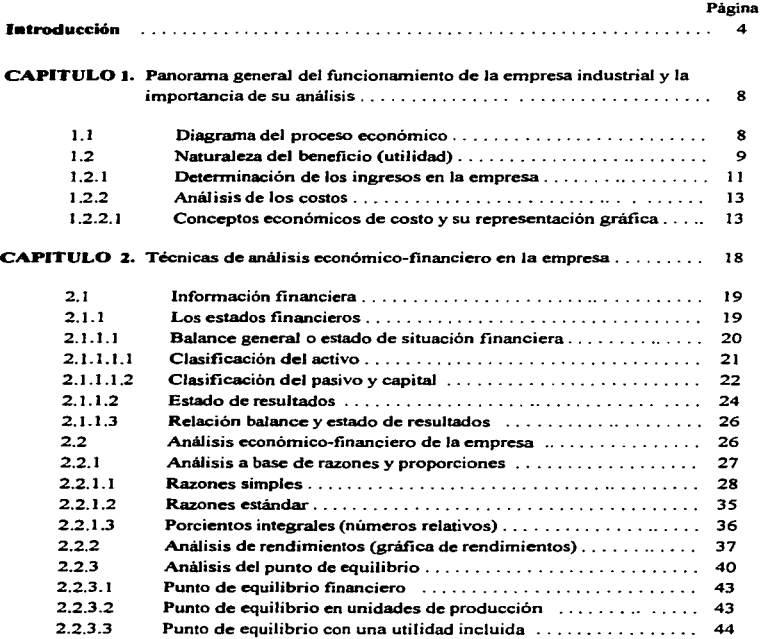

### CAPITULO 3. Perfil de la empresa "Industrial Tarimera Del Centro S.A. de C.V."

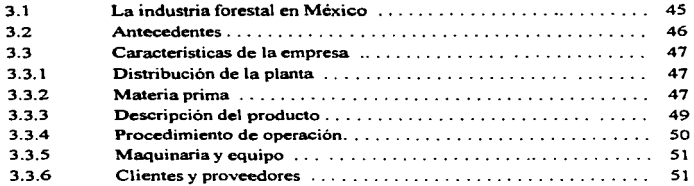

### CAPITULO 4. Aplicación de técnicas del análisis económico-financiero (caso práctico)

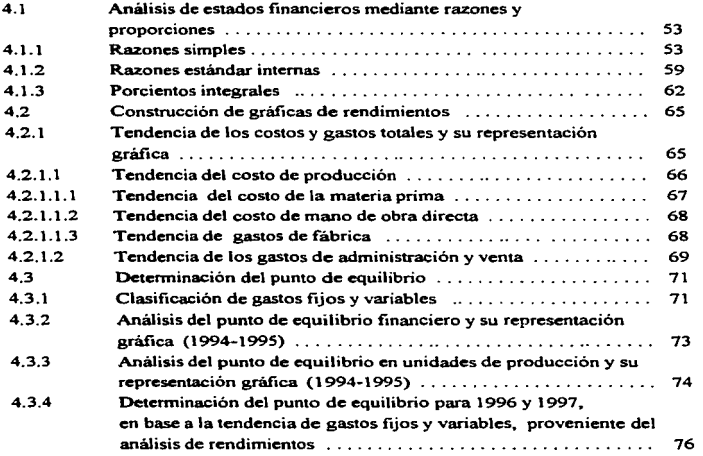

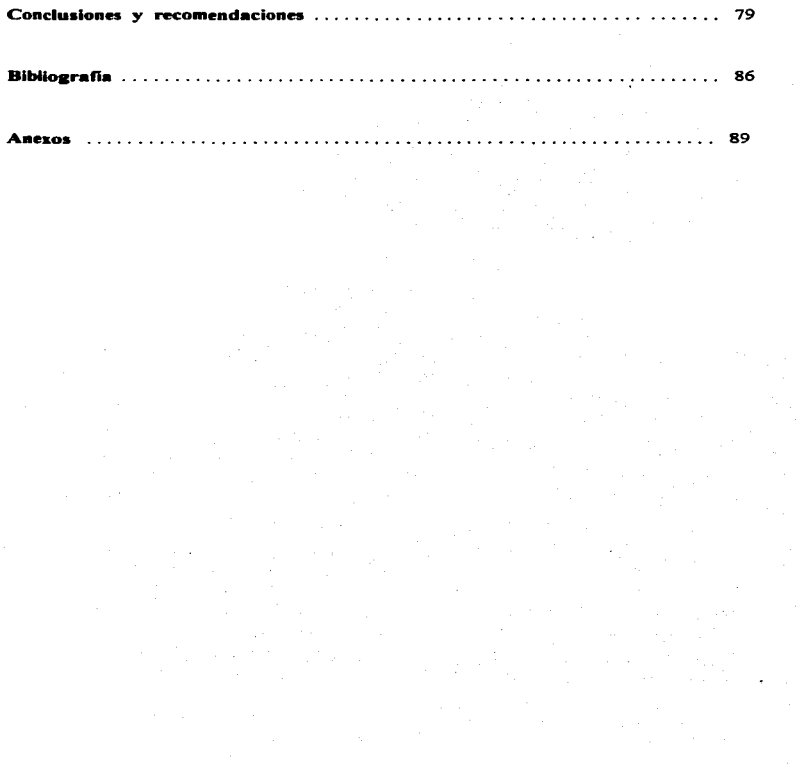

#### INTRODUCCIÓN

El interés primordial al realizar el presente trabajo, fue el hacer una recopilación, de algunas técnicas de análisis. económico-financiero empresarial con el afán de mostrar sus posibilidades, al tiempo que se aplican a un caso real.

Se tomó como ejemplo a una compaftia tipica de la *micro* <sup>y</sup> pequefta empresa, que como *el.la* hay muchas en nuestro país, nada menos que cerca de un 80% del total, por lo que el analizar sus principa.les problemas y limitantes, siempre será un tema de importancia.

En el complejo mundo de los negocios en que vivimos, consecuencia de constantes y nuevas situaciones que impone la actual realidad económica del país, se hace esencial el mejor conocimiento de la empresa para tratar de incrementar sus rendimientos que le permitan sobrevivir en los mercados cada vez más competidos.

Un buen número de los administradores de la micro, pequeña e incluso de la mediana industria que tropiezan con obstáculos para desarrollar eficazmente a sus empresas, atribuyen su falta de ventas y sus escasas utilidades exclusivamente a factores externos y muy especialmente a las leyes en vigor y a las disposiciones gubernamentales. Lo que ocurre en la mayoría de los casos es que estos industriales, por falta de preparación en problemas de administración, desconocen las causas de su difícil situación económica, que si bien es cierto que puede deberse a factores externos, desconocen cuáles son ellos.

Lo que es todavía más preocupante y común es que el. problema o deficiencia esté adentro del negocio, es decir que se trate de algún factor interno, que a pesar de que lo están contemplando, no logran reconocerlo debido obviamente a que ·por *l.o* regul.ar no se cuenta con *el* factor humano que aporte su

conocimiento encaminado a detectar, discernir y sobre todo corregir l.as anomalías de la empresa.

A1gunos de 1os problemas fundamentales de los negocios se deben a la relación entre *el.* costo y *el.* precio de venta. Todo fabricante o comerciante pretende producir u obtener las mercanc.1.as que vende a un costo suficientemente inferior al precio de venta a fin de lograr utilidades atractivas. Por tanto, 1a estimación *del.* costo probable de fabricar y vender un producto, y la previsión de su probable precio de venta, son factores rnuy importantes en el éxito o en *el.* fracaso de un negocio.

La empresa busca siempre al. menos disponer de sus recursos, procurando conseguir el mejor de los resultados, para ello adecua los medios a los fines, aún cuando no es posible controlar *el.* medio económico, si lo es *el.* controlar los factores internos y evitar una crisis financiera dentro de la empresa.

Y no son sólo las crisis, sino también los períodos de éxito, *l.os* que provocan cambios a los que habrá que adecuarse, situación que obliga a realizar un estudio constante de las operaciones que se desarrollan en los negocios, tratando siempre de *corregir* los resu1 tados adversos y potenciar los favorables a la empresa.

El dirigente, como responsable del buen funcionamiento de la empresa, se deberá proveer de una adecuada información en el proceso de la toma de decisiones. En gran medida esta información es proporcionada por los estados financieros, los cuáles mediante la aplicación de métodos de análisis (razones financieras, gráfica de rendimientos y punto de equilibrio), permitirán al directivo emitir una opinión de la situación económico-financiera de la empresa en un período determinado, ratificando las políticas existentes, o bien, sugiriendo

medidas correctivas preventivas necesarias para e1 mejoramiento de sus rendimientos.

Cabe aclarar que no se pretende añadir pada de lo que ya se sabe sobre el análisis de los estados financieros, lo que parece importante no son tanto las técnicas de análisis, sino<br>la comprensión de sus implicaciones - y la capacidad de la comprensión de sus implicaciones reaccionar de inmediato ante ellas.

Por lo antes expuesto, se ha decidido elaborar el. presente trabajo de investigación, en él se pretende mostrar la funcionalidad de ciertas técnicas del. análisis económicofinanciero, desglosado en los siguientes apartados:

En e1 primer capitulo, se abordan conceptos microeconómicos claves para comprender el funcionamiento de la unidad productiva, tratando en primer lugar de describir brevemente las diversas facetas por las que toda entidad industrial lucrativa atraviesa antes de alcanzar su objetivo.

Debido a que el beneficio es resultado de la diferencia entre los ingresos y egresos de una empresa, se continua con el. estudio, por un lado de la obtención de los ingresos y por el otro, el comportamiento de 1os costos generados de la actividad empresarial..

Aunado a lo anterior, se expondrán ciertos conceptos básicos del análisis, identificando al estudio *económico*financiero como parte del diagnóstico integral empresarial, plataforma para la acertada toma de decisiones.

En el. segundo capítulo, se revisan algunos conceptos básicos concernientes a los estados financieros principales, con el fin de que el lector pueda introducirse al estudio y comprensión de la información financiera objeto de análisis.

Es oportuno señalar, que lo que se busca en éste capítulo es el aprovechamiento de aquellos métodos de análisis que nos

brinden una mayor certidumbre en el momento de diagnosticar a la empresa.

Una vez presentado lo anterior, se procede a exponer técnicas de análisis de la información económico-financiera como algunas de las más usuales razones financieras, que tienen como objeto la obtención de elementos de juicio respecto a la situación financiera y de la rentabilidad de la empresa. Al igual que el análisis del punto de equilibrio y gráficas de rendimientos, métodos que proporcionan una comprensión rápida del ingreso sobre ventas, costos y utilidades con distintos volúmenes de producción y ventas.

En el tercer capitulo se expone el perfil de la empresa "Industrial Tarimera Del Centro S.A. de C.V.", mostrando características como su funcionamiento administrativo <sup>y</sup> operativo, en una retrospectiva de 7 anos.

En el capitulo cuarto, se aplican los conceptos y técnicas básicas de análisis expuestos en los capítulo anteriores. Se lleva a cabo un análisis de rendimientos y la aplicación del punto de equilibrio, tanto en su modalidad operativa como en la financiera, para predeterminar el. nivel. óptimo de producción de la empresa, con vistas a aplicar alqunas medidas presupuestarias para el desarrollo de la misma.

En el apartado de conclusiones y recomendaciones se hacen sugerencias para ayudar a la empresa a corregir situaciones desfavorables o aprovechar aquellas que representan ventajas.

## Capitulo 1

#### PANORAMA GENERAL DEL FUNCIONAMIENTO DE LA EMPRESA INDUSTRIAL

#### **l.l DU.aram• del proceso económico**

Toda vez que se *quiera* examinar a 1a empresa se debe primero entender como funciona, podemos describir de manera breve el funcionamiento de cualcuier entidad entidad industrial. J.ucrativa, apoyándonos en el. diagrama del. movimiento económico del. profesor Rautenstrauch que se refiere a valores en diferentes fases y formas (como dinero en efectivo, máquinas, materiales, edificios, servicios y finalmente mercancias).<sup>1</sup>

La primera fase del. proceso económico de una empresa industrial se inicia con la obtención de recursos financieros por parte del empresario, ya sean propios o ajenos. Algunas de .<br>las formas de allegarse financiamiento de otras fuentes mediante 1a venta de acciones, préstamos bancarios y crédito mercancías, entre otros.

La siguiente fase del proceso se refiere aquella durante la cual el dinero en efectivo se convierte en diversas clases de activos y otros servicios, es 1a que podemos reconocer como fase de conversión por compra, es decir, es la etapa en la cual se adquieren edificios, maquinaria, materiales, servicios (mano de obra) y todo lo indispensable para la creación o formación de un nuevo producto.

Una tercera etapa puede representarse como aquella, en la que todos esos factores productivos se conjugan para dar lugar al producto, momento de la fusión de los valores inherentes a la maquinaria, materia prima, mano de obra y otros servicios. Es decir, se trata de una combinación de valores los cuales

<sup>&</sup>lt;sup>1</sup> Rautenstrauch. Economía de empresas industriales, p. 19.

quedan incorporados en un producto o productos; es 1a etapa de conversión por manufactura.

del. va1or de1 activo fijo se ha incorporado a1 producto Más precisamente, a esta etapa se arriba cuando la parte mediante el proceso conocido como depreciación, 1as materias primas han pasado a formar físicamente parte de1 producto, por 1o que también son ya porción de1 va1or de1 mismo. A1go semejante sucede con los sueldos y salarios y demás gastos de operación, que son cargados a1 costo de1 producto.

La última etapa del proceso económico es la de conversión por distribución y venta. Donde 1os va1ores expresados en productos se convierten en efectivo o en documentos por cobrar.

Así, 1a empresa, que es una organización que transforma factores y servicios, tiene la posibilidad de vender a un precio ta1 que 1ogre el. objetivo primordia1 de obtención de .<br>utilidades. Es evidente, entonces que la unidad productiva participará como intermediaria entre 1os mercados de factores y .<br>los mercados de productos, y que de las decisiones que ahí se tomen, dependerá en buena medida 1a consecución del idea1 empresaria1.

Entonces, todo hombre de negocios, sea fabricante comerciante busca producir o adquirir 1as mercancías a un costo suficientemente menor al precio de venta con el afán de lograr un beneficio atractivo. Por 1o que 1a estimación de1 costo probab1e de fabricar y vender un producto, y la previsión de su posible precio de venta, son factores vitales en el éxito o fracaso del negocio, de aquí la importancia de conocer las etapas por las que pasa para lograr dicho propósito.

#### 1.2 Naturaleza del Beneficio (utilidad económica)

Dada la importancia de 1a obtención de 1os beneficios (B), es necesario discernir cómo se llega a éstos, partiendo del

*9* 

÷

 $\mathcal{L}$  $\mathcal{L}$  concepto que los define como la diferencia entre el ingreso total (IT) y el costo total (CT):

#### $B = TT - CT$

El Xngreso Total representa la suma de todos los ingresos de 1a empresa derivados de la venta de sus bienes y servicios <sup>y</sup> ocasiones también de transacciones o cambios en el valor de diversos activos. Por su parte el costo Total se compone tanto de los costos explicitos como los implicitos, en el que los primeros son los desembolsos que hace una empresa para adquirir recursos, los segundos, son los costos de oportunidad asociados al uso de recursos que posee la empresa como edificios, automóviles, tiempo del propietario, etc. 5610 mediante una consideración minuciosa de todos los costos (tanto implícitos corno explícitos) se puede llegar a determinar exactamente el beneficio de la empresa.

El éxito de la empresa industrial, como cualquier negocio, normalmente puede juzgarse por sus resultados medidos  $\mathbf{e}$ términos de utilidades, los cuales se deben tanto a la efectividad de los activos, a la disponibilidad de efectivo <sup>y</sup> créditos adecuados, así como al buen aprovechamiento de los servicios y recursos humanos, entre otros.<sup>2</sup>

Cuando el gerente también es el empresario hay razones para suponer que se tomarán las decisiones que tiendan a buscar mejores resultados, pero cuando el directivo no es el empresario, se pueden crear algunos conflictos, esto es debido a que algunos de estos ejecutivos les interesa más aumentar su propio bienestar y es claro que éste deseo no siempre coincide con los intereses del dueño del negocio, por lo que con frecuencia se sugiere retribuir a los directivos de acuerdo a la maximización del beneficio, no del ingreso; 3 con ello estos

<sup>&</sup>lt;sup>2</sup> Op. Cit. *Rautenstrauch*, op. cit., p. 29.<br><sup>3</sup> *Kenny. Lawrence W., Microeconornia. p. 7.* 

se verán comprometidos y casi obligados a tomar decisiones económicas con vistas a optimizar su uti.lidad.

Una vez que el empresario decide arriesgar su capital en la formación de una unidad productiva (edificios, maguinaria, materia1es y servicios), combinando 1os diferentes factores de producción, se encuentra con el problema de procurar que la inversión reporte 1os rendimientos que había previsto. Para ello, debe disponer de, y sobre todo entender, los indicadores relativos al negocio que dirige así podrá, en base a los datos previamente programados, comparar con los resultados y señalar si en la empresa existen tendencias correctas o incorrectas, éste examen lo puede hacer apoyado en métodos de observación como el análisis de rendimientos, punto de equilibrio y la aplicación de razones financieras, que sirven para tomar decisiones que avuden a la compañía a prosperar.

#### 1.2.1 Determinación de los ingresos en la empresa

#### $B = IT - CT$

Debido a que la demanda del producto de una empresa es vita1 para su supervivencia, muchas decisiones importantes dependerán de que el empresario conozca la naturaleza de la demanda del. bien o servicio que ofrece.

La teoría de la demanda está basada en el supuesto fundamental de la conducta del consumidor, que reconoce que éste seleccionará entre diferentes mercancias con el fin de obtener la utilidad máxima que le permita su renta, es decir, los consumidores tomarán sus decisiones de consumo limitados por una restricción presupuestaria, lo que les obliga a elegir los bienes y servicios existentes y acotar las cantidades que pueden consumir.

Entonces, debido a que el móvil del consumidor es conseguir el nivel más alto posible de utilidad con una renta

JI

dada, 1a curva de demanda de mercado presenta pendiente negativa ya que es razonable pensar que comúnmente cuando el. precio de cualquier bien sube, la cantidad demandada de ese bien disminuye o viceversa a menos que se trate de un bien inferior. <sup>4</sup>

Una empresa no se podría establecer o no podría subsistir si no existiera o no se pudiese crear una demanda suficiente para su producto. La demanda que una firma enfrenta por el. producto que vende, depende de la demanda total del mercado, que a su vez es una suma de la demanda del producto de todos los consumidores, por lo que se hace imprescindible reconocer la naturaleza de la demanda del bien que se ofrece.

Esto es, que el directivo tendrá que identificar primero los determinantes de la demanda de su producto, reconociendo básicamente la dependencia directa que quardan con el precio al que lo ofrece, con el ingreso del consumidor y con los precios de todos los demás bienes a los que se enfrenta, asimismo identificar además la esencia del producto que ofrece, el cual puede estar considerado de acuerdo a su uso básicamente en alquno de los siguiente grupos:

*Bienes Complementarios.-* Se reconoce que 2 bienes (normales) son complementarios, cuando, un aumento del precio relativo de uno de ellos provoca una disminución del consumo del otro. Ello sucede así porque cuando se incrementa el. precio de un producto directamente relacionado a otro, el consumidor reducirá su consumo de aquel. y como consecuencia se verá afectado el. consumo de éste.

*Bienes* Sustitutos. - Se dice que dos bienes son sustitutos, cuando un incremento del precio relativo de uno de los dos se traduce a un incremento del consumo del otro. Por lo que se da

<sup>•</sup> *Bi4!n Jnferior:* a diferencia de un bien nonnal. su conumo disminuye cuando aumenta el ingreso.

una tendencia a que el comprador desvíe su consumo, prefiriendo aquellos que relativamente resultan más baratos.

*Demanda Derivada.*- Demanda que es consecuencia de otra demanda. Por ejemplo, la demanda de los factores de producción e inputs intermedios consecuencia de la demanda de bienes finales en el mercado de productos terminados.

Entonces, un empresario debe estar consciente de .la respuesta del consumidor típico a .los cambios de los precios, ello le será especialmente útil en cuanto a la adquisición de factores productivos y también en la previsión de sus ingresos.

#### **J.2...2 Análbis de los costos**

#### **1.2.2.1 Conceptos económicos de costo y su representación gráfica**

#### EL COSTO TOTAL, FIJO Y VARIABLE:

Partiendo de que el costo total representa el gasto monetario, necesario para obtener cada nivel de producción (q), incluvendo los gastos implicitos relacionados al costo de oportunidad. Una empresa que desea producir cierta cantidad de producto con los factores que la empresa debe adquirir (comprar o rentar), le interesará conocer los *costos totales* (CT) en los que incurrirá en cada nivel de producción (q). Es claro que el costo total aumenta cuando se incrementa la producción, pues para producir una mayor cantidad de un bien se requiere una mayor cantidad de factores, los cuales suponen un costo monetario adicional. Cabe aclarar que el costo unitario se reduce por economías de escala (a mayor producción menores costos), como se observa más adelante.

El Costo Total es igual a la suma de los costos fijos (CF) y los variables (CV):  $CT = CF + CV$ 

Desglosando el costo total en sus dos principales elementos, encontramos que los costos fijos se denominan así, porque no varían cuando cambia el nivel de producción. Es el

l3

costo que debe pagarse independientemente de1 nive1 de producción, incluso cuando la empresa no produzca.

Mientras que los costos variables se comportan en relación directa con el movimiento del nivel de producción, es decir que aumentarán cuando se e1eve éste y disminuirán en caso contrario, motivo por e1 cua1 e1 CV comienza siendo cero cuando **q** es cero. En realidad, el costo variable representa la porción de CT que cambia entre dos nive1es cua1esquiera de producción.

Gráficamente los conceptos anteriores se representan comúnmente asi.:

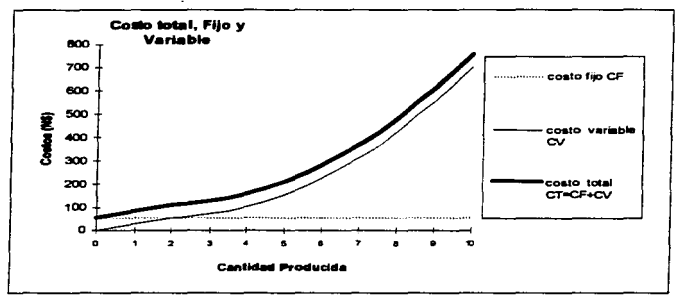

COSTO MARGINAL Y COSTO MEDIO O UNITARIO:

El costo marginal, no es más que el costo adicional en el que se incurre por un cambio unitario en la producción. La representación más típica de la curva CMq a corto plazo<sup>5</sup>, es en forma de "U", la cual desciende en una fase inicial hasta<br>alcanzar un punto minimo para iniciar posteriormente el alcanzar un punto minirno para iniciar posteriormente e1 ascenso.

<sup>&</sup>quot; *Corto* plazo: periodo dunantc el cual algunos insumos son fijos. y otros son variables. Largo plazo: periodo durante el cual todos los insumos y costos son variables.

*Ei costo medio* (CMe) es el. costo tota1 {CT) dividido por las unidades producidas (q). Gráficamente su tendencia es parecida a la curva de costo marginal., con una fase inicial -<br>descendente hasta llegar a un punto minimo para luego subir  $l$ entamente: CMe = CT/q

Costo fijo medio (CFMe) resulta de dividir el costo fijo total. (CFT) por la producción (q). Dado que el costo fijo total es una constante, al dividirlo por un nivel de producción cada vez más alto tenemos una curva de costo fijo medio continuamente descendente. Si porque el. CF se va repartiendo entre un número cada vez mayor de unidades: CFMe= CF/q

De igual forma obtenemos el c*osto variable medio (*CVMe), dividiendo el. costo variable total (CVT) entre la cantidad producida (q} : CVMe=CV/q

Gráficamente los conceptos de costo marginal y unitario se representan asi:

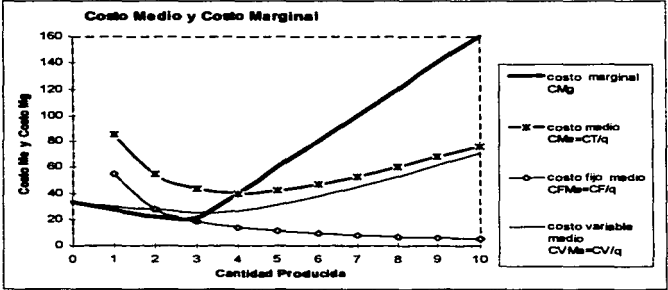

Una de las tareas que tiene el empresario en su trayecto a la obtención de una utilidad económica, es el tratar de combinar los factores en forma tan redituable como sea posible,

*IS* 

con e1 objeto de operar con costos mínimos. Dicha encomienda se facilita si se conoce el comportamiento de los costos a diferentes nive1es de producción.

Si 1os costos fijos medios tienden a descender, 1os costos variab1es son 1a razón por 1a cua1 las curvas de1 costo promedio genera1mente ascienden con el tiempo, lo que significa que 1os costos variables por unidad llegan a un punto después del cual aumentan, superando por mucho la tendencia a la baja de 1os costos fijos.

Cada vez que la empresa empieza a producir, su costo por unidad de producción es muy a1to. Conforme aumenta ésta, los costos promedio descienden en forma continua, en parte debido a que los costos fijos (indirectos) ahora se distribuyen entre más unidades, en parte debido a que los factores se utilizan con una eficiencia mucho mayor.

Después de algún punto de máxima eficiencia de 1os factores, los costos promedio comienzan a subir. A pesar de que 1os costos fijos continúan disminuyendo, ahora representan una parte tan pequeña del costo por unidad, que su disminución adicional no trasciende en gran medida como en un principio, mientras que la creciente falta de eficiencia de los factores hace ascender en forma continua e1 costo variable por unidad.

Es decir, conforme nuestra planta avanza al principio a una producción mayor, los productos que añadimos a la línea (la producción marginal) costarán mucho menos que el promedio de todos 1os artículos procesados anteriormente. Más tarde, cuando 1os rendimientos decrecientes comiencen a operar en contra de la empresa, debemos esperar que los productos añadidos (marginal.es) sean de más alto costo que el. promedio de todos los productos fabricados hasta ese momento.

Al. sumar los costos fijos y variables se obtiene e1 costo total por unidad de producción, que al igual que la curva del

costo variable tienen la forma de un "plato", reflejando la<br>cambiante productividad marginal de los factores conforme cambiante productividad marginal de los factores conforme<br>aumenta la producción, producto de la presencia de los producción, rendimientos decrecientes a la cual generalmente se enfrentan las empresas al aumentar su oferta más allá de cierto volumen de producción.

### Capitulo 2

#### TÉCNICAS DE ANÁLISIS ECONÓMICO-FINANCIERO EN LA EMPRESA

Las empresas en general sean industriales, comerciales o de servicios, sean grandes, medianas o pequenas o pertenezcan a actividades diferentes, se encuentran a lo largo de su vida con 1a necesidad de examinar su situación. Todo empresario debe adaptarse constantemente a nuevas situaciones que le impone la realidad. Y no son sólo las crisis, sino también los períodos de éxito, los que provocan cambios a los que habrá que adecuarse, de aquí la importancia del diagnóstico empresarial, el cual. podemos definir como *.la consecuencia del aná.l.isis* de todos los datos relevantes de la misma, para informar de sus *puntos fuertes* y *débi.les.* 

El. análisis económico-financiero es sólo una parte de1 aná1isis a efectuar en toda 1a empresa, sin embargo norma1mente se considera como e1 punto de partida para e1 diagnóstico empresaria1.

E1 aná1isis comienza por financiera, siendo 1a principal fuente de información 1os 1a situación econ6micaba1ances y cuadros de resu1tados junto con los registros que ac1aran 1os mismos. También se puede utilizar un presupuesto económico, si es que existe. Se ca1cu1a entonces la incidencia porcentua1 de 1as diferentes cuentas de1 activo, pasivo <sup>y</sup> estado de ganancias y pérdidas. Se determinan índices económico-financieros. Se ana1izan 1os gastos más importantes, su incidencia porcentual, su evolución a través del tiempo y su variación re1ativa respecto a la producción o venta. Se c1asifican 1os costos en fijos y variab1es para ca1cular e1 punto de equilibrio y se construyen gráficas de rentabi1idad.

Antes de abordar algunas técnicas del análisis económicof inanciero, se procederá a revisar 1os conceptos básicos relativos a los estados financieros principa1es.

#### **2.l Información 011anciera**

La empresa maximizadora de beneficios procura utilizar de la mejor manera los recursos de que dispone, aún cuando no le es posible controlar el medio económico, sí está en sus manos manejar los factores internos para evitar una crisis financiera muchas de las veces irreparable.

Por lo que, en todo momento, ante las exigencias del nuevo orden mundial., el. hombre de negocios necesita de información oportuna y adecuada que le ayude a fortalecer su juicio o decisión sobre algún asunto. Información que le beneficiaría por ejemplo para coordinar las actividades, estudiar las fases del negocio y provectos específicos, planear y controlar las operaciones diarias, etc., en gran medida, esta información es proporcionada por l.os Estados Financieros.

Contar con un sistema de información condensada en estados financieros permite a la gente o sectores interesados en el negocio saber o conocer cual es la situación financiera en un momento dado, su resultado de un período y determinar mediante la aplicación de métodos de análisis qué factores afectan las operaciones de la empresa.

#### **2.1.I Loa estados financieros**

De acuerdo con *Pérez Harr:is,* un estado financiero es un documento fundamentalmente numérico, en cuyos valores Se. consigna el resultado de haberse conjugado los factores de producción por una empresa, así como de haber aplicado las pe.líticas y medidas administrativas dictadas por los directivos de la misma y en cuya formulación y estimación de valores, intervienen las convenciones contables y juicios personales de quien los formula; a una fecha o por un período determinado. <sup>6</sup>

*E1 Ba1ance genera1* y e.l *estado de resu1tados* se reconocen como principales o básicos o de uso general por la abundancia essa persenguare e acessar a la persence per la memberancia<br>de cifras informativas que aportan, lo que permite la

 $<sup>6</sup>$  Pérez Harris, Alfredo. Los estados financieros su análisis e interpretación. p. 11.</sup>

apreciación global de las condiciones financieras y productivas de la empresa.

Por otro lado, se agrupan aquellos que son considerados como estados financieros secundarios o accesorios, los cuales son importantes como información complementaria, ya que aclaran y desglosan cifras contenidas en los estados principales, entre ellos se encuentran los estados de costo de producción y de movimiento de capital contable, que son fuente de datos que no obstante estar contenidos en los básicos, aquí se detallan o analizan, lo que facilita obtener de ellos elementos de juicio más extensos.

con fines prácticos exclusivamente de este trabajo y por naturaleza del mismo, se hace uso en mayor medida de los estados financieros básicos sin embargo, en situaciones que merezcan un análisis más profundo, nos remitiremos a los complementarios, que aunque accesorios, no dejan de ser útiles, ya que son la base de formulación de aquellos.

#### **2 .. 1.1 .. 1 Balance aeneral o estado de situación flnanciera**

Es el principal de los estados financieros básicos, se trata de un informe contable que muestra o presenta en unidades monetarias la situación financiera de una empresa o entidad económica a una fecha determinada por lo cual. se le considera estático.

Indica la naturaleza de los recursos económicos (activos) que posee una empresa, así corno sus compromisos o deudas (pasivos) y la diferencia que entre ambos existe que representa la participación (capital) del empresario o dueños.

El término "balance" se emplea en el sentido de que todo lo que tiene de valor la empresa, le pertenece a alquien, que puede ser terceros (instituciones bancarias y otros acreedores) y lo que no se debe es propiedad de los dueños o accionistas, por eso es que la siguiente igualdad fundamental debe cumplirse:

#### $Action = Pasivo + Capital$

La situación financiera de la empresa no sólo le interesa conocerla al propietario, socios o accionistas; para saber si los recursos invertidos en ella han sido bien administrados y sí los resultados son satisfactorios, también le incumbe al.<br>Estado para efectos de pago de impuestos, asimismo, los Estado para efectos de pago de impuestos, asimismo, acreedores desearan conocer la posición financiera con objeto de decidir si conceden crédito y cuánto al conocer las garantías y liquidez que se ofrecen.

#### **2.1.1.1.l Clasiflcación del activo**

Partiendo de que el. activo está formado por bienes <sup>y</sup> derechos de distinta naturaleza, se ha optado por clasificarlos en grupos semejantes, en virtud a su mayor y menor grado de disponibilidad, es decir a la mayor o menor facilidad que se tiene para convertir en efectivo el valor de un determinado bien, essant eperado denmas, en es estadose des proposant en que en<br>hace la inversión, o sea si ésta se efectúa con finalidad apoyado además, en el. criterio del. propósito con que se permanente o no.

Hay que hacer mención que existen ciertos tipos de activos que presentan controversias en cuanto a agruparlos como circulantes o fijos, en vista de la dificultad práctica de determinar el ciclo financiero a corto plazo para los diferentes tipos de empresas, se ha adoptado el. termino de un año para determinar la clasificación de ciertos activos. Aquel.los que para su convertibilidad en efectivo tomará más de un año se clasifican en activos de largo plazo o no circulantes, una vez asentado lo anterior, la clasificación queda de la siguiente manera:

#### **a)** Activo circulante

En éste rubro se congregan todos los valores de los bienes y derechos del negocio que están en rotación constante y que se caracterizan por su fácil conversión en dinero efectivo o su fáci1 realización. El. orden de aparición de las principa1es

cuentas o partidas del activo circulante se efectúan de acuerdo a su probable convertibilidad en efectivo, quedando como sigue: caja, bancos, cuentas o documentos por cobrar e inventarios.

b) Activo fijo

Grupo constituido por todos aquellos bienes y derechos propiedad de la empresa que se han adquirido con el propósito de usarlos y no de venderlos y que por ello se consumen con lentitud, generalmente por el uso y por su aplicación a la producción. Sus elementos no pueden transformarse rápidamente dinero y su recuperación, que es paulatina, se logra en forma de depreciación al incluirla en el costo de fabricación.

Los principales bienes y derechos que forman el activo fijo son: maquinaria y equipo industrial, mobiliario, vehículos de .<br>reparto o transporte, terrenos, edificios, depósitos en garantía, acciones *y* valores, intangibles (patentes, marcas, crédito mercantil).

e) Activo diferido o cargos diferidos

No obstante que el. activo se puede dividir en circulante y en fijo, pudiéndose usar subclasificaciones de los mismos, es muy frecuente el uso de un tercer grupo al. que se le designa activo diferido, en él suelen agruparse partidas de gastos pagados por anticipado por lo que se tiene el derecho de recibir o disfrutar un servicio equivalente a la cantidad pagada anticipadamente, ya sea en el ejercicio en curso o en períodos posteriores.

Los principales gastos pagados por anticipado que forman el. activo diferido son: gastos de organización, gastos de instalación, propaganda y publicidad, primas de seguros, rentas e intereses pagados por adelantado.

#### **2.J.J.1.2 Clasificación del P••ivo y capital**

El pasivo puede definirse como el conjunto de deudas y obligaciones para con terceros, comprometidos a pagar con bienes, dinero o servicios. Regularmente, el pasivo se c1asifica

atención a1 mayor o menor grado de exigibi1idad., es decir., a1 p1azo de que se dispone para 1iquidar una deuda u ob1igaci6n.

Por lo anterior. las deudas y obligaciones que forman el pasivo. se clasifican en tres grupos: pasivo circulante, pasivo fijo o consol.idado y pasivo diferido o créditos diferidos.

a) Pasivo circulante

Grupo formado por las deudas y obligaciones cuvo vencimiento sea a corto plazo (menor a un año), dichos compromisos, se caracterizan por su constante movimiento o rotación., ya que trata de deudas contraidas para la adquisición de medios de trabajo de rápida uti1izaci6n.

Los reng1ones típicos que componen este grupo  $\mathbf{e}$ proveedores, documentos por pagar y acreedores diversos.

b) Pasivo fijo o conso1idado

El. pasivo fijo está constituido por todas las deudas y obl.igaciones vencimiento mayor a un año. Este tipo de pasivo se establece por lo general para efectuar inversiones de carácter permanente.

Dentro de este concepto encontrarnos las siguientes cuentas: acreedores hipotecarios y documentos por pagar a largo plazo.

Cabe aclarar que cuando existen créditos a pagar a largo plazo, de los cuales se deba cubrir digamos en forma mensual o trimestral. el pago que está por vencer al momento de elaborar el balance, pasa a ser pasivo circulante quedando el resto como pasivo fijo.

e) Pasivo diferido o crédito diferido

Grupo formado por todas aquellas cantidades o productos percibidos anticipadamente, por las que se adquiere la obligación de proporcionar un servicio tanto en el. ejercicio en curso como en períodos posteriores hasta solventar la obligación.

En éste grupo destacan conceptos como: rentas e intereses cobrados por anticipado.

Los pasivos diferidos tienen la característica de que su va1or va disminuyendo con e1 transcurso de1 tiempo o conforme se vayan proporcionando dichos servicios.

d) *Capitai contabie:* 

El término "capital contable" designa la diferencia o excedente que resulta entre el activo y pasivo de una empresa.<br>Refleja los derechos patrimoniales de los propietarios o los derechos patrimoniales de los propietarios o accionistas.

E1 capital. contab1e está formado básicamente por 1as aportaciones de 1os socios (capital. socia1), resu1tados favorab1es de ejercicios anteriores y uti1idades de1 ejercicio no distribuidas o capitalizadas.

#### 2.1.1.2 Eotado de resultados

Es un informe financiero dinámico que muestra deta11ada <sup>y</sup> ordenadamente 1os resu1tados de 1a gestión de negocio durante un determinado período (comúnmente un mes o un año).

Es decir, compara 1os costos y gastos contra 1os ingresos generados por 1as operaciones de 1a empresa, mostrando diferencia que es e1 resu1tado (uti1idad o pérdida) obtenido determinado período. Los principales rubros que conforman el estado de resu1tados son 1os siguientes:

a) Ventas totales, deducciones y ventas netas

Es necesario presentar la información de las ventas totales. considerando sus deducciones por devoluciones. rebajas  $\bullet$ descuentos cuando éstos sean re1ativamente importantes. descuentos cuando éstos sean relativamente importantes, con<br>objeto de evaluar la habilidad de la empresa para evitar deducciones.

Si dichas deducciones son reducidas, no necesariamente se desglosan, presentándose únicamente la cifra de *ventas netas*, que representa lo facturado realmente a los clientes por las mercancias entregadas durante un cierto período, es decir la suma

real de dinero recibido o que puede esperarse recibir por las productos vendidos.

b) Costo de ventas o de 1o vendido

Significa el costo de fabricación o producción de las mercancías vendidas, incluve el costo de la mano de obra directa, los materiales directos utilizados. $7 \times 1$ os gastos de fábrica necesarios para mantener y poseer la planta así como hacer posib1es J.os procesos de producción. por 1o que también se 1es conoce como gastos indirectos de manufactura o gastos de fábrica.

e) Utilidad bruta (a-b)

Es el. resultado de restarle a las ventas netas el. costo de las mercancias vendidas.

d) Gastos de administración y ventas

Representan los gastos necesarios para dirigir y operar la empresa y los gastos de venta, son las erogaciones necesarias para la distribución y comercialización de las mercancias o productos.

e) Gastos financieros

Corresponden a los gastos por concepto de intereses devengados sobre créditos así como comisiones y situaciones bancarias.

f) Utilidad antes de impuestos

Resulta de restar a la utilidad bruta todos los gastos operativos anteriores. obteniéndose así la base para el. cálculo de impuestos como lo son sobre la renta (I.S.R.) y la utilidad para los trabajadores CP.T.U.).

g) Util.idad o pérdida neta

Es la diferencia una vez deducidos los impuestos (I.S.R. y P.T.U), resumiendo, a este resultado se arriba cuando a las ventas netas se le han restado todos los costos, gastos e impuestos mencionados anteriormente.

 $<sup>7</sup>$  Materiales directos utilizados = Inventario Inicial + Compras - Inventario Final</sup>

#### **2.J.1.3 Rel•ción h•l•nce y estado de re.ull•dos**

El Balance es un documento estático que muestra una<br>Ción en fecha determinada, mientras que el estado de situación en fecha determinada, mientras que el estado resultados es un documento dinámico por presentar el resultado de toda una trayectoria (ejercicio). No obstante a ser el estado de situación financiera el. que ofrece mayores posibilidades de análisis para evaluar la posición de la empresa, requiere del. estado de pérdidas y ganancias para tener una apreciación completa sobre todo en el. renglón de rentabil.idad, situación que por si. sól.o no revela, es por eso que se entiende que ambos se complementan.

#### **2.2 Anaíllsis económico-Onanciero de la empresa**

Se ha mencionado que una buena parte de los administradores de la micro, pequeña e incluso de la mediana industria que tropiezan con obstáculos para desarrollar eficazmente a empresas, atribuyen su falta de ventas y sus escasas utilidades exclusivamente a factores externos y muy especialmente a las leyes en vigor y a las disposiciones qubernamentales. Lo que ocurre en la mayoría de los casos es que estos industriales, por falta de preparación en problemas de administración, desconocen las causas de su difícil situación económica, que si bien es cierto que puede deberse a factores externos, desconocen cuáles son ellos.

Lo que es todavía más preocupante y común es que el problema o deficiencia esté adentro del negocio, es decir que se trate de algún *factor interno*, que a pesar de que lo están contemp.lando, no l.ogran reconocerlo debido obviamente a que por lo regular no se cuenta con el factor humano que aporte su conocimiento encaminado a detectar, discernir y sobre todo corregir las anomalias de la empresa.

Rara vez encontramos alguna entidad económica que no sufra alguno de esos ma1es, que en el mejor de los casos gracias a un análisis eficaz son remediados oportunamente, pero en una gran cantidad de negocios se ignoran estas fa1las que progresivamente

26

à. ţ aumentan en magnitud y cantidad hasta ocasionar e1 fracaso de 1a empresa.

Aná1isis quiere decir distinción y separación de 1as partes de un todo hasta 11egar a conocer sus principios o elementos, por tanto, el análisis de los estados financieros será, la operación de distinguir o separar los componentes que integran los estados financieros para conocer sus origenes y explicar sus posibles proyecciones hacia el. futuro y para conocer sus principios y elementos<sup>8</sup>

Es decir, con el fin de conocer mejor la empresa y poder manejarla más eficientemente, se debe analizar e interpretar la información reflejada en los estados financieros, precisamente<br>los métodos analíticos se constituven como herramientas analíticos se constituyen indispensables que tienen por objeto simplificar y reducir los datos que se examinan en términos más comprensibles para estar en a) las tendencias de los factores productivos que intervienen en un negocio, y b) la situación que guarda 1a empresa así como las causas de esa situación.

Así dichas técnica se consideran instrumentos muy valiosos que sirven como base para la toma de decisiones y a1 análisis de la rentabilidad de la empresa.

#### **2 .. 2.t Análisis a base de razones y proporciones**

### Concepto y objetivo de las "Razones Financieras"

Matemáticamente se llama *razón* a la relación de magnitud que existe entre dos cantidades de la misma especie.

Las razones interpretadas adecuadamente, son útiles como herramientas del análisis financiero. Ellas son un medio de hacer resaltar en términos aritméticos las relaciones que existen entre las cifras contenidas en los estados financieros. Al aplicar estas relaciones se podrán obtener una serie de observaciones sobre la estructura financiera y productividad de la empresa, señalando los puntos débiles, principales fallas y porque no los ventajas y buen manejo del negocio, siempre que se tenga

<sup>&</sup>lt;sup>•</sup> Gutiérrez, Alfredo F. Los estados financieros y su análisis, p. 193.

cuidado de escoger relaciones proporcionales, adecuadas con las cifras de mayor significación, esto es, que sus elementos integrantes tengan entre sí relaciones estrechas de dependencia.

El análisis mediante las razones y proporciones es la herramienta que nos ofrece la oportunidad de conocer la fortaleza o debilidad financiera de la empresa, permitiéndonos indagar y profundizar en los estados financieros que por sí solos no nos revelan totalmente la realidad de la firma, sino que se requiere de un desglose analitico para respondernos a cuestiones tales como; liquidez, endeudamiento etc.

El objetivo del análisis mediante razones y proporciones financieras es la obtención de algunos elementos de juicio para apoyar las opiniones que se hayan formado con respecto a los detalles de la situación financiera y de la productividad de la empresa, es decir, conocer la situación financiera y los resultados de operación de la empresa, para procurar qué, en base a información clara, sencilla y accesible, se tomen decisiones acertadas para optimizar las beneficios y factores con que cuenta 1a empresa.

#### **2.2.1 .. 1 Razones •imples**

Consiste en determinar las diferentes relaciones de dependencia que existen al comparar geométricamente las cifras de dos o más conceptos que integran el. contenido de 1os estados financieros de una empresa determinada. <sup>9</sup>

La importancia de emplear razones simples es mostrar la dependencia que existe entre las cifras de los estados financieros y no conformarnos sólo con la simple diferencia en términos absolutos. Este método es útil para indicar puntos débiles de una empresa, probables anomalías, como base para crearse un juicio personal. No obstante resulta difícil tratar de conceder al cociente un calificativo que se obtenga de las razones ya que no se podría aquí plantear un estándar para todas

<sup>&</sup>lt;sup>9</sup> Moreno Fernández, Joaquín, Las finanzas en la empresa, p. 34.

1as empresas debido a que e1 resu1tado está vincu1ado con e1 tipo de negocio de que trate, sin embargo a1gunos autores recomiendan un va1or idea1 o propicio.

Con el objeto de hacer más práctica la aplicación y comprensión de las razones financieras se ha tratado de unificar criterios de varios autores reconocidos como; A1fredo Pérez Harris, Abraharn Perdomo Moreno, Joaquín Moreno Fernández y Alfredo F. Gutiérrez, escogiendo las razones más usuales, que a continuación se enlistan:

Análisis de solvencia y liquidez:

• Sol.vencía inmediata o de pago inmediato

## Activo Disponible (efectivo en caja y bancos)<br>Pasivo Circulante

Mide el. grado en que l.os val.ores *disponibl.es de inmediato*  pueden hacer frente a las obligaciones contraídas a corto plazo. Un cociente conservador, menciona Pérez. Harris, puede estar entre el 0.50 y el 0.90, un cociente inferior al 0.50 no necesariamente significará peligro para la empresa, sin embargo será conveniente ampliar el estudio aplicando otras razones. Una cifra mayor puede significar efectivo ocioso  $\circ$ inmovi1izado. 10

• Activo de pronta realización o prueba del. ácido

## Activo Circulante - Inventarios Pasivo Circulante

Es importante conocer qué medida e1 activo circulante excluvendo los inventarios que están sujetos a una más dificil rea1izaci6n, garantizan al. pasivo a corto plazo. Esta razón mide 1a suficiencia 6 insuficiencia de 1a empresa para cubrir sus obligaciones a corto plazo (valor ideal  $1:1$ ).<sup>11</sup>

• Índice de solvencia o razón circulante

Activo Circulante

<sup>1</sup>º percz Manis. **op.** cit .• p. *SS.* <sup>11</sup>**Moreno Fcmándc:z., op.** ciL. p. 156.

La razón de solvencia nos permite medir el margen de seguridad que la empresa mantiene para cumplir con sus compromisos corto plazo y mantener la fluidez en sus operaciones. Considerando que las deudas a corto plazo están garantizadas por todos los valores del activo circulante, tales valores son disponibilidades inmediatas o bien se convertirán en ellas dentro de poco tiempo (dentro del ciclo financiero inmediato), de ahí que sean el soporte para los pasivos circulantes.

Lo que recomienda Joaquín Moreno Fernández, para una acertada interpretación, es considerar en qué medida las inversiones circulantes más importantes que generalmente tienen las empresas (el efectivo, cuentas por cobrar e inventarios), pueden verse castigadas en cierto momento; por ejemplo, existen inventarios poco comunes que pueden sufrir castigos mavores. lo que nos obligará a mantener un margen mayor en nuestra razón, en caso contrario l.a proporción podría reducirse. La razón considera como prudente entre 1.5  $\sqrt{2}$ .<sup>12</sup>

#### Análisis de endeudamiento (apalancamiento):

• Endeudamiento

## Pasivo Total.<br>Activo Total.

Mide la porción de activos financiada por deuda.

• Estabilidad financiera (apalancamiento)

## Pasivo Total.<br>Capital Contable

Considerando que los activos con que cuenta una empresa tienen dos orígenes, uno de los dueños o accionistas y el otro de los proveedores o acreedores, es importante medir la participación del capital ajeno en el negocio con relación a los intereses de los propietarios. Esta relación nos permite conocer dicha magnitud. Es difícil señalar el rango de una razón prudente sin embargo puede que esta oscile entre  $0.5$  y 1; de excederse la

<sup>&</sup>lt;sup>12</sup> Moreno Fernández, op. cit., p. 156.

empresa empieza a pasar a ser propiedad de sus acreedores y no de sus accionistas, ya que los primeros tendrán una inversión mayor.

• Inversión de capital

Activo Total.<br>Capital Contable

Mide 1a proporción de activos que e1 negocio posee en relación con el. capital propio. 10 que permite deducir que el. excedente al valor de 1 significará la parte del activo que se ha obtenido de financiamiento externo.

## Activos Circulantes

Muestra la magnitud que representa la inversión en activos circulantes en relación al capital propio de la empresa.

#### Activos Fijos Capital Contable

Representa el. grado de inversión del. capita1 propio activo fijo, un resultado entre O. 80 puede ser satisfactorio para ejercicios inicia1es ya que el remanente es de suponer que haya sido utilizado para valores circulantes .. Una razón mayor a 1 querrá decir que la empresa ya establecida. probablemente haya experimentado ampliaciones. la razón en este caso será favorable siempre y cuando la inversión habida se esté utilizando. reporte beneficios y haya sido necesaria. <sup>13</sup>

• Valor contable del capital

## Capital Contable<br>Capital Social

Esta razón se determina comparando al capital contab1e contra 1a inversión pagada de los accionistas (capita1 social pagado). A fin del ejercicio es conveniente saber en cuanto o en qué porcentaje el capital contab1e excede al. capital socia1. dato interesante para los dueños o accionistas que desean conocer su

<sup>&</sup>lt;sup>13</sup> Pérez Harris, op. cit., p. 58.

rendimiento o excedente, o alguna posible descapitalización que pudiera sufrir la misma y que disminuyera el capital social. situación que sucedería si el resultado fuera inferior a 1, por 1o que 1a empresa deberá ser motivo de análisis orientado a determinar sus causas.

#### Análisis de rotación de activos:

• Rotación de cuentas por cobrar

Ventas Netas a Crédito Prom. de Cuentas por Cobrar *(saidos* mensua~es *dei* mayor)

Proporción que permite conocer las veces en que los créditos otorgados por ventas de mercancías son recuperados. Esta razón es imposible de generalizar ya que varia notablemente de una empresa a otra.

Permite conocer el grado de eficiencia en el cobro de las cuentas así como lo atinado de la política en el otorgamiento de créditos, además de orientar para la elaboración de programas de pagos y flujo de efectivo.

• Convertibil.idad de cuentas por cobrar

#### 360

#### Rotación de Cuentas Por Cobrar

Al relacionar la rotación de cuentas por cobrar con un cierto número de días (normalmente un año) nos permite conocer los días que tarda la rotación de las cuentas por cobrar.

Mientras menor sea el número de días de convertibilidad de las cuentas por cobrar, será indicador de un movimiento económico mayor mismo que puede traducirse en un incremento en las  $m+1$ idades. $^{14}$ 

<sup>&</sup>lt;sup>14</sup> Pérez Harris, op. cit., p. 61.

Los cambios en la razón pueden indicar cambios en la política de créditos o cambios 1a capacidad de 1a cobranza o bien una combinación de ambas.

• Rotación de inventarios

(número de veces que se recuperan o reponen los inventarios)

Costos de Ventas<br>Prom. de Invent. de Arts. Terminados<br>(Saldos mensuales del mayor)

Costo de Materia Prima<br>Prom. de Invent. de Mat. Prima<br>(Saldos mensuales del mayor)

Costo de Manufactura en Proceso<br>Prom. de Invent. de Manuf. en Proceso<br>(Saldos mensuales del mayor)

El. costo de ventas dividido entre el promedio de inventarios de artículos terminados permitirán conocer las veces en que el inventario de mercancías se ha repuesto. De la misma forma se procede si se quiere conocer el comportamiento de los inventarios de materia prima e inventario de manufacturas proceso, el. resultado nos renovaciones en el ejercicio. indicará cierto número en de

Una rotación muy lenta puede indicar que existen problemas en el mercado, sobre-inversión en inventarios en razón al volumen de las ventas en el período, o bien disminución en las ventas. Una rotación rápida es favorable a la empresa y muestra eficiencia ventas, además de que permite la pronta conversión de activos circulantes en nuevos activos circulantes y util.idades.

• Convertibilidad de inventarios de artículos terminados

## 360 Rotaclón de Artícul.os Terminados

Nos permite conocer los días que tarda la rotación de los productos terminados, de igual manera. si desearnos conocer el. tiempo que dura en rotar la materia prima y los productos en

33

 $\mathbf{r}$
proceso, se emplearía el mismo procedimiento utilizando el concepto correspondiente.

360 Rotación de Materia Prima

360 Rotación de Manufactura en proceso

Análisis de productividad de 1a emoresa:

• Estudio de 1as ventas

Ventas Netas Capital Contable

La utilidad que se obtenga en una empresa en parte ésta determinada, por el vo1umen de ventas que se logre. *A* su vez las ventas están en gran medida influidas por la eficiencia con que se opere e1 capital contable.

• Estudio de 1a utilidad neta

Utilidad Neta<br>Capital Contable

Utilidad Neta Ventas Netas

Mediante el nociante de ampres de docum racondo en desermina la<br>productividad de la empresa. El principal objetivo de <mark>las</mark> empleo .<br>empresas generalmente es la obtención de utilidades, mientras de estas razones se determina la mayores sean éstas en relación a1 capital invertido y a 1as ventas, mejor será su productividad; miden entonces, el. éxito con que la empresa cumple con su propósito de obtener utilidades.

• Costo a Ventas

Costos de lo Vendido<br>ventas Netas

Porcentaje que el costo de los vendido representa en relación a 1as ventas.

Ciertamente existen muchas mas razones que se pueden idear, sin embargo se recomienda que siempre que se apliquen estas, tengan cierta coherencia.

#### 2.2.1.2 Rezones estándar

Las razones estándar sirven como instrumento de contro.l y medida de eficiencia a fin de tratar de reducir desperdicios y optimizar resultados mediante su comparación constante con los hechos reales.<sup>15</sup> es decir, permiten detectar desviaciones tanto favorables como desfavorables, de ser positivas significará que se superó el promedio o estándar implantado, contrariamente si encontramos resultados adversos será señal de deficiencias en la operación del área analizada.

Las comparaciones de las medidas estándar con los resultados obtenidos en los estados financieros permite establecer el grado en que se logró alcanzar el fin propuesto y así evaluar el nivel de eficiencia.

#### Las Razones Estándar se dividen en:

#### **a) Xnt:er.naa:**

La razones internas se obtienen de una recopilación de razones simples calculadas de forma idéntica derivadas de las operaciones y experiencia acumulada de ejercicios anteriores y reflejados en los estados financieros obviamente de una misma empresa, ello permite una confrontación entre dicho coeficiente promedio y la razón recién calculada.

Alfredo F. Gutiérrez cita en su libro a W.A. Paton, el cual dice que el desarrollo de los estándares internos está íntimamente .ligado con el. contro.l de.l presupuesto y que proporciona .los siguientes datos:

- Las medidas para apreciar el. éxito de operaciones pasadas
- · las guías para fijar la actuación presente
- Las metas para fijar las estimaciones futuras.<sup>16</sup>

<sup>&</sup>lt;sup>15</sup> Pérez Harris, op. cit., p. 68.<br><sup>16</sup> Gutiérrez, op. cit., p. 68.

#### **b)** *Ext::•rna•:*

Se pueden formular mediante la recopilación de razones de varías empresas similares o competidores de la misma rama y giro comercial. o industrial. que se encuentren en condiciones de operación semejantes a la empresa en análisis, la comparación con razones estándar permite conocer 1a situación del. negocio relación con la situación promedio de los negocios en general.

Es importante que estas razones promedio sean revisadas constantemente porque 1as condiciones económicas son cambiantes y las nuevas razones modifican en la mayoría de los casos los promedios obtenidos anteriormente.

Sin embargo resulta realmente difícil obtener elementos que permitan elaborarlas, en caso de allegarse información es fundamental. que ésta sea reciente y cerciorarse de que en 1a aplicación de los principios de contabilidad generalmente aceptados se hayan adoptado criterios semejantes, situación que compl.ica todavía más 1a comparación o aplicación.

#### 2.2.1.3 Porcientos Integrales (números relativos)

Éste método toma como base el. axioma matemático cuyo enunciado indica <<el todo es igual a la suma de sus partes>>, de donde al todo se le asigna un valor igual al 100% y a las partes un porciento relativo.<sup>17</sup>

Estriba básicamente considerar al. estado financiero correspondiente a una fecha o a un mismo periodo con un valor del cien por ciento (como un todo) y posteriormente calcular el porcentaje a que ascienden cada uno de sus componentes, a fin de comparar el porciento que representan con relación al total.

Como fórmula aplicable, el autor Perdomo Moreno<sup>18</sup> cita la siguiente:

<sup>&</sup>lt;sup>17</sup> *Perdomo Moreno, Abraham, Administración Financiera de Inversiones p. 31.* 

<sup>&</sup>lt;sup>18</sup> Perdomo Moreno, op. cit., p. 32.

$$
For ciento Integral = \frac{(Cifra Paccial)}{Cifra Base} \times 100 \quad \text{ó } PI = \frac{(CP)}{CB} \times 100
$$

Se recomienda su aplicación o utilización en la elaboración de los estados financieros para efectos de información, ya que permite rápidas comparaciones entre los elementos que integren cada uno de éstos, sea de misma empresa de empresas similares correspondientes al mismo período, situación que facilita además, una representación visual muy objetiva con el auxilio de las gráficas.

#### **2.2.2 Anmlbls de rendimientos mediante construcción de gnincas**

Aún cuando el estado de resultados es un documento muy importante dada la información que proporciona, por sí sólo no es suficiente como guía de la política administrativa de la empresa. Requiere de alquna instrumentación que revele y dé la perspectiva necesaria para la acertada toma de decisiones. Tal es el objeto de l.as *gráficas de rendimiencos y dei* punco *de equiiibrio.* 

No es suficiente un informe tabular y su representación gráfica correspondiente a un periodo de varios años atrás, que dan una perspectiva acerca del curso de los negocios mediante la ilustración de la variación en el tiempo de renglones importantes del estado de perdidas y ganancias, pero que no establecen ninguna base para prever tales variaciones.<sup>19</sup>

El hombre de negocios no requiere saber sólo el comportamiento de sus gastos y ventas (y sus componentes) sino de una técnica que le permita prevenir las exigencias financieras de la empresa.

Con tal objeto Rautenstrauch vincula los datos presentados en los estados de pérdidas y ganancias en una relación funcional.4

Esto es que en lugar de presentarse como una masa de datos contables poco atractiva, casi totalmente sin relación alguna entre ellos, pueden observarse mediante una gráfica, llamada de

<sup>&</sup>lt;sup>19</sup> Rautenstrauch, op. cit., p. 95.

"rendimient:os- interpretarse de acuerdo con una varias ecuaciones lineales, cada una de las cuales define una tendencia que puede considerarse como norma para medir las utilidades pasadas y pronosticar las utilidades en relación con las ventas proyectadas.

También se puede estudiar 1a variación entre el. gasto actual. y el gasto estándar (éste se determina por medio de la tendencia de 1a gráfica de rendimientos).

Entonces se puede considerar a la gráfica de rendimientos como una importante herramienta en el control de utilidades. .luego de su probada eficacia, producto de un eKtenso trabajo de investigación, dada su aplicación a cientos de empresas de diferentes tamaños y actividades, que arrojó en la mayoría de las veces una desviación mínima en un rango no mayor del 2 % entre lo estimado y lo real. lo que de acuerdo al autor se considera como una variación aceptable.

Menciona el profesor Rautenstrauch que cuando el rango rebase considerablemente el<br>indicador, de un cambio fund indicador. margen antes señalado, será cambio fundamental en las condiciones de operación de .la empresa. Entonces, será oportuno hacer un .<br>cuidadoso análisis de la situación. En realidad, una de las más grandes ventajas de las gráficas de rendimientos es que dirigen la atención al hecho de que alguna situación real se apartará de .lo que se puede considerar como estándar en un negocio bien administrado.

El profesor Rautenstrauch deduce de la aplicación de su técnica en cuanto a las relaciones entre las ventas y los gastos las siguientes conclusiones:

- · La consistencia de las relaciones entre las ventas y los gastos indica que los gastos guardan relaciones funcionales con las ventas,
- a1gunas compat5.ías experimentan nuevas tendencias de tiempo en tiempo, debido a cambios en la estructura financiera y en los

métodos de producción conforme van aumentando las actividades de la compañía. Pero las líneas rectas de las tendencias de los gastos ya sea a los níveles más altos o más bajos parecen persistir durante un periodo de años.

Lo anterior ocurre porque, explica el autor, lo que se representa gráficamente son relaciones entre los gastos y las ventas y, así como los gastos se ven afectados por los costos de los materiales, de la mano de obra y de los cargos fijos, así también el valor (en unidades monetarias) de las ventas se encuentran afectado por el. precio de venta de las mercancías vendidas. Puesto que, por regla general, los costos se reflejan en los precios, es decir, los precios están ajustados a los costos, tales ajustes parecen regular también las tendencias de los gastos a las ventas y de aquí que se mantenga una firmeza en el patrón durante un espacio de tiempo.<sup>20</sup>

Es decir una compañía puede ser la entidad legal durante varios años, pero al mismo tiempo, y comúnmente así sucede, puede experimentar cambios tanto en la estructura financiera como en *l.a* física, ya que *el.* medio económico en que opera, determinado por los salarios y los precios, también cambia con el tiempo, variando en consecuencia, los gastos de las operaciones consiguientes sobre los cargos fijos. Por lo cual. con tales cambios, los gastos de las operaciones por unidad de producción tendrán diferentes niveles durante un período.

#### Ecuación:

Siguiendo a Rautenstrauch, se denomina la siguiente fórmula como ecuación general de la tendencia de los gastos (g) en *re.lación a* J.as vent:as (V):

#### $g = K+Vx$

donde:

g- Gasto K- Constante v- Ventas x- Relación de gastos a ventas

<sup>&</sup>lt;sup>20</sup> Rautenstrauch, op. cit., p. 103.

# a) Determinaci6n de 1a re1aci6n de gastos a ventas (pendiente de 1a 1ínea de tendencia):

La pendiente se determina obteniendo e1 coeficiente de 1as variaciones de dos va1ores extremos de 1os costos o gastos y de 1as ventas:

$$
x = \frac{V_n - V_1}{g_n - g_1}
$$

Así, x representa un coeficiente o cuota de costo o gasto respecto a cada unidad de ventas.

#### Determinación de K :

K obtiene mediante un procedimiento gráfico, intersectando al eje de las "y", para determinar el monto de gastos correspondientes a un níve1 de ventas cero una vez que se ha obtenido 1a pendiente. Pero también se obtiene a1gebraicamente s61o con despejar dicha constante, una vez ca1cu1ado e1 va1or de 1a pendiente.

En rea1idad se trata de una técnica senci11a de ap1icar como J.o veremos en e1 capitu1o IV, donde se emp1ea para e1 aná1isis de 1a empresa tomando para ello el período comprendido entre 1989 y 1995 por ser los datos más recientes y completos que se tienen.

#### 2.2.3 Aaállsis del punto de equilibrio

A diario un empresario y 1os directivos de todo tipo de empresas tienen que tomar una gran cantidad de decisiones; frecuente que buena parte de ellas se realice con elementos poco confiables como la corazonada, el cálculo de operaciones aproximadas, el sentido común, el ejemplo de lo que hacen empresas del mismo giro en condiciones semejantes etc.. El problema de tales decisiones es que no tienen elementos cuantitativos basados en un modelo formal de alternativas.

Una empresa que busca ser competitiva generalmente trata de hacer énfasis en 1os costos de producción, para obtener ahorros

que le permitan ofrecer productos más baratos, y a través del volumen o escala de producción obtener más ganancias.

El. clasificar los costos y gastos en fijos y variables nos permite hacer uso de una herramienta para analizar los vínculos existentes entre aquellos en relación a las ventas, situación importante en la planificación de sus utilidades. Se trata de una técnica denominada Punto de Equilibrio (o punto neutro), que se define como el punto en que los ingresos son iguales a los costos y gastos, es decir e1 punto en e1 que la empresa no gana ni pierde y a partir del cual. por cada unidad adicional. vendida empiezan a generar utilidades.

Ciertos gastos, como lo vimos antes con las gráficas de rendimientos, varían directamente con el volumen de producción y ventas, lo que significa que a mayores cantidades producidas y vendidas corresponderá un aumento en esa clase de gastos y viceversa cuando los ingresos desciendan, aquellos adoptarán la misma tendencia, situación que caracteriza a los costos y gastos variables. Ejemplo de ellos son: la materia prima, mano de obra directa (el. pago de salarios por destajo), comisiones sobre venta, energía eléctrica consumida, los costos derivados del uso de la maquinaria y equipo, etc. Asimismo, se nota que otros gastos permanecen constantes en su magnitud independientemente del aumento o disminución de la producción y ventas, a estos del aumento o disminución de la producción y ventas, a estos se<br>les identifica como costos y gastos fijos; por ejemplo: los salarios que se pagan por tiempo (salarios base de fábrica), sueldos del personal administrativo, el costo del contrato de luz, renta mensual del local, gastos de mantenimiento, depreciaciones, cuotas sindicales, entre otros.

Cabe mencionar que también existen costos semivariables o semifijos, los cuales se caracterizan por mantener una relación que no es directamente proporcional a1 volumen de producción, por contener una raíz fija y un elemento variab1e es decir, que para producir una cantidad determinada de productos, se hace necesario el erogar un costo, pero un cambio mayor o menor en dicho volumen no incrementará o disminuirá en 1a misma proporción el. costo. De

ahí que este tipo de costos no sean ni totalmente variables ni totalmente fijos. No obstante para efectos de aplicación de la técnica y con e1 propósito de simp1ificar e1 estudio y toma de decisiones, se recomienda ana1izar con profundidad estos elementos de variabilidad y reclasificar, a fin de tener sólo dos tipos de costo: fijos y variables, en el caso de los gastos variables es preferible señalar el valor de ellos por unidad.

Con la explicación anterior podemos clasificar los costos en uno o en otro grupo aunque se trate del. mismo concepto, como la energía eléctrica que es costo fijo cuando hacemos el contrato y antes de que pasemos de la cuota incluida en el. consumo mínimo, <sup>y</sup> es variable cuando producimos algo con ella, y por lo tanto aumenta el. consumo

Gráficamente, el punto de equilibrio es la intersección de una linea bisectriz (que indica que las ventas son iguales con los gastos) con la que muestra los costos y gastos efectivos. Los costos fijos se representan con una línea recta perfectamente horizontal, y la recta que representa los costos variables tiende a aumentar conforme fabricamos más artículos.

Hasta antes de la intersección de la línea bisectriz y la de gastos totales, la empresa sufre pérdidas, después de dicho punto, empieza a obtener utilidades.

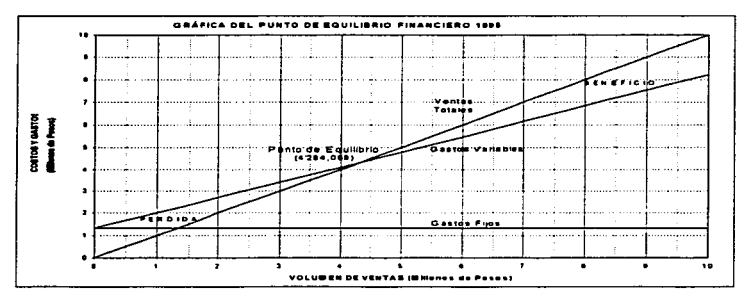

Las gráficas de1 punto de equi1ibrio son de 2 tipos: a) aquellas que se representan en términos de valores monetarios y, b) 1as que se expresan en cantidades físicas de producción.

## **2.2.3.1 Punto de equilibrio Onanciero**

Matemáticamente se puede definir así:

```
(Valores unitarios)
```
(Valores totales)

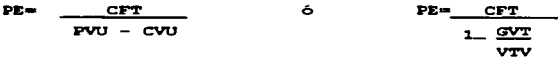

Donde:

PE = Punto de equilibrio (volumen de ventas en el que se cubren<br>los gastos) **CFT** = Costos fijos totales.

**PYU** Precio de venta unitario.

**GVT** = Gastos variables totales

**CVU** Costo variable unitario

**VTV** = Volumen total de ventas

Este tipo de técnica cuando es bien utilizada, nos avuda a tomar decisiones por ejemplo entre fabricar o comprar parte o la totalidad de los componentes de nuestro producto, nos informa cuándo nos conviene comprar y poner en funcionamiento una nueva máquina y cuándo resulta inconveniente su uso, además que su práctica no es complicada ni costosa. Como lo menciona Horacio Vega Escalante esta herramienta de análisis puede dar a la empresa un ahorro en costos comparable al de una nueva máquina, pero sin tener que invertir tanto dinero, y con la ventaja de que no se gasta. 21

#### **2.2.3-2 Punto de equUibrio en unidades de producción**

Herramienta o técnica de planeación financiera, que tiene por objeto predeterminar el número de unidades que necesita

<sup>&</sup>lt;sup>21</sup> *Revista Administrate Hoy No.* 3 p. 66.

producir y vender una empresa para absorber sus costos variab1es  $y$  sus costos fijos totales. $^{22}$ 

$$
\text{P.E.} = \frac{\text{CFT}}{1 - \frac{\text{CVT}}{\text{VTV}}}
$$

Doncto:

- **PE** Punto de equilibrio (Volumen de producción en e1 que se cubren los gastos)
- **CFT** Costos fijos tota1es
- $CVT = Costos variables totales$
- **VTV** Vo1umen tota1 de ventas

#### **2.2.3.3 Punto de equilibrio con una ulUidad incluida**

El punto de equilibrio se convierte en interesante instrumento para la planeación de las utilidades, cuando su desarrollo incluve una utilidad deseada. en este caso sólo hav que incluir a1 costo fijo un rendimiento pretendido, como lo muestra la siguiente formula:

# **PE** - CFT **Renclim.iento O.•aado**   $1 - CVT$ VTV

La construcción de la gráfica sobre el cálculo que contenga utilidades señalará la dimensión de ventas necesarias para cubrir los costos fijos y variables y generar las utilidades planeadas por la empresa.

<sup>&</sup>lt;sup>22</sup> Perdomo Moreno, op. cit. p. 69.

# Capitulo 3

## PERFIL DE LA EMPRESA

Razón Socia1: Industria1 Tarimera Del Centro S.A. De c.v. Giro: Fabricación de tarimas y empaques de madera, Ubicación: Xa.lostoc Edo. de México Capital social (1996): \$150,000.00

## **3.t L• lnduslri• forestal en Mésico.**

Hablar de la producción de tarimas y cajas de empaque de madera, invita al análisis o descripción del sector forestal manufacturero del país y sus problemas de abastecimiento de materia prima.

México es considerado un país forestal de acuerdo a la magnitud del recurso con que cuenta. Según el reporte emitido por la Cámara Nacional de la Industria Forestal, en su Memoria Económica 1992-1993, se tienen aproximadamente 36.50 millones de hectáreas de superficie arbolada, lo que equivale al 18.65% de la superficie total del país.

Este vo1umen permite 1ograr algunos rubros de exportación pero 1a rea1idad indica que sólo se aprovecha alrededor de una quinta parte de este potencial, siendo 1as principales causas de esta incongruencia la falta de un sistema de aprovechamiento nacional operante con las condiciones socioeconómicas del subsector, falta de una infraestructura de vías de saca y caminos de acceso, así como de instalaciones industriales adecuadas al. potencial, distribuidas convenientemente en las diversas áreas forestales del país.

Cabe señalar que el coeficiente de aprovechamiento forestal ha disminuido alarmantemente en las últimas décadas debido básicamente a una acción destructiva que ha dado paso a la

 $\sigma$ gricultura nómada e incontrolable que, igualmente, tiene su origen en situaciones y aspectos socioeconómicos en 1os sectores del país.

Por otro lado, la escasa o nula coordinación de las distintas dependencias que intervienen en 1a aplicación de diversos programas de administración forestal, a múltiples v variadas disposiciones oficiales para autorizar y ejecutar un proyecto forestal., han sido factores adversos para conseguir una dinámica ascendente anual en la producción de los bosques de acuerdo a las necesidades del. país.

Lo que ha conducido no sólo a estancamiento de 1a producción forestal. anual. en nuestro país, sino el encarecimiento de los factores de la producción y por 1o tanto de sus altos costos final.es.

La situación más desventajosas que presenta 1a actividad forestal anual en México se refleja en la relación que existe entre lo que se produce y lo que se consume: esta diferencia porcentual se refleja en un saldo negativo, originado en una demanda creciente.

Debido a ello, debemos estar conscientes de la necesidad de planificar el aprovechamiento de los recursos forestales, para lograr una utilización más racional y eficaz de los mismos, así como implantar métodos que incrementen la capacidad productiva de la actividad a través del manejo adecuado de los bosques, apoyado en informaciones técnicas confiables sobre localización, extensión, etc.

## 3..2 **Aatecedentes**

La empresa se constituye en el año de 1986, originalmente enfocada exclusivamente a la comercialización de distintas especies y clases de madera, En 1988, de acuerdo a las condiciones y exigencias de1 mercado, ésta tuvo que incursionar en el campo manufacturero, dejando atrás la actividad propiamente de servicio y adoptando una nueva, la cual implicaria

(aunque simple) un proceso o línea de producción, situación que tom6 un tiempo de acoplamiento y maduración.

Ya para 1990 se habia adquirido cierta experiencia y ganado terreno e1 mercado Cactua1rnente muy competido), lo que permitia atender clientes de la ta11a de: Cerveceria e1 Trópico, Vidrio Plano de México, General Motors de México, Vidriera los Reyes, Bacardi y cía., Nissan Mexicana, entre otros.

Conforme pasó el tiempo el mercado fue siendo cada vez más competido al. grado que para mantener y sobre todo entrar nuevos mercados se requiere de una labor sumamente exhaustiva, castigando mucho el precio (y con ello reduciendo los márgenes de ganancia), siendo atractivos sólo grandes volúmenes de venta.

Actualmente la empresa ha procurado mejorar y hacer más eficiente su linea de producción, sobre todo enfocada a atender específicamente la demanda de 5 importantes clientes, los cuales suelen ser muy exigentes en cuanto a calidad y servicio, posición que ha impulsado a1 empresario a enfocarse casi por completo al. área operativa (fábrica), descuidando rubros no menos importantes como el de ventas y administración, postura que ha tenido sus repercusiones, de las cuales se hablará en el siguiente capítulo.

## **3.3 Características de la empresa**

#### **3..3.1 Distribución de a. pl•n&a**

 $\ddot{\phantom{0}}$ 

La empresa se ubica en una superficie de 2,900 m2, distribuidos de 1a siguiente forma:

- Área de producción 900 m2.
- 
- Patio de maniobras  $650 \text{ m}^2$ .<br>• Área de almacenes  $1000 \text{ m}^2$ .  $\bullet$  Área de almacenes
- $\bullet$  Área Administrativa  $350 \text{ m}^2$ .

#### **3.3-2 Caracteristicas de la materim prima**

La empresa se abastece de su materia prima principal. (madera) de productores pertenecientes a estados de *ia* república

reconocidos por su actividad forestal como Oaxaca, Michoacán, Guerrero, Chihuahua y Durango, principalmente.

La madera que es 1a materia prima básica para 1a e1aboraci6n de tarimas y cajas conserva durante y después de1 proceso integramente sus propiedades físicas y mecánicas originales tales como:

- *An:istrop.ia.*  Esto se refiere a1 hecho de que l.a madera opone una mayor resistencia a la flexión cuando una carga se aplica en sentido perpendicular a las fibras que cuando se aplica en sentido paralelo.
- *Higroscopicidad.-* Es 1a propiedad de J.a madera que consiste en absorber sequedad o humedad del ambiente hasta alcanzar un equilibrio con el mismo.
- *Peso.-* La característica más importante de l.a madera es su peso específico, el. cual. significa el. factor determinante de 1as propiedades físicas y mecánicas de 1a madera, este varia de  $0.04$  a 1.4  $qr./cm3$ . Las maderas de mayor demanda son las que tienen un peso específico intermedio, o sea con un rango entre 0.4 y 0.7 gr./cm3.
- *Contracción e hinchamiento.* La madera por su estructura anatómica tiene la propiedad de hincharse cuando absorbe humedad o de contraerse cuando la pierde.
- · Propiedades eléctricas.- La madera tiene distintas propiedades en relación con la electricidad, de ellas la más importante es su conductividad, la madera seca se comporta como un aislante, pero a medida que aumenta su contenido de humedad, pierde muy rápidamente ésta característica
- Propiedades térmicas.- La madera absorbe gran cantidad de calor para aumentar su temperatura, por lo cual se le utiliza como ais1ante térmico.

• *Resiscencia mecánica.-* Esta propiedad se refiere a .la oposición que la madera presenta a una carga o fuerza. En cuanto a resistencia es muy semejante a otros materiales usados en construcción, pero tiene 1a ventaja de tener un menor peso  $e$ specífico.

Las propiedades mecánicas de la madera se observan al aplicar cargas o fuerzas a una pieza de madera, comportándose ésta de una manera elástica y plástica

- $\bullet$  Elasticidad.- Es la propiedad que tiene la madera de recuperar su forma original al cesar la acción de una carga. Esta propiedad le da más ventaja que otros materiales, también depende de su contenido de humedad, entre más seca más rígida y viceversa.
- *P1asc1cidad.-* A partir de una cierta carga .las piezas de madera cambian de forma pero sin llegar a romperse, ésta propiedad permite darles forma especiales para usos específicos.

#### **3..3.3 Descripción del producto**

Las características anteriores, permiten que la madera sea utilizada en la producción de tarimas, muy común en las industrias donde se tiene la necesidad de estibar y transportar sus productos o materiales, al igual que las cajas de empaque, que están diseñadas para cumplir con las funciones de estiba y embalaje para su traslado, por ejemplo de productos frágiles como .los de vidrio, partes automotrices, entre otros.

Hoy en dia. la madera sigue siendo la alternativa en cuanto a materia prima más viable para producir este tipo de bienes y que difícilmente se le puede sustituir, ni el plástico ni el fierro que son los más cercanos sustitutos, ofrecen las ventajas que aquel posee, por lo que no han podido reemplazar ni mucho menos desplazar del mercado.

Cabe señalar que entre los materiales complementarios se encuentran principalmente clavo, grapa, tornillo, pegamento,

f1eje de p1ástico, cartón, pintura, tableros, los cuales forman parte del producto final y los encontramos a lo largo del proceso de producción.

#### **3.3... Procedimiento de operación ó fine. de producción**

Es oportuno mencionar que la unidad de medida utilizada en el ramo maderero es el. *pie t:abJ.a* el cual representa una conversión de las dimensiones de la madera (largo, ancho y grueso), el.lo nos permite conocer, de acuerdo a 1as medidas del producto (tarima o caja) qué cantidad de material. contiene y por ende su costo.

- 1. El procedimiento de operación se inicia prácticamente con 1a recepción de la materia prima (madera), para la supervisión de 1a calidad y cantidad, seguido de ello se clasifica en especie, clases y dimensiones (espesores, anchos y largos).
- 2. En una segunda etapa, parte de la madera es conducida a la "estufa" para su secado artificial. lo que ayuda a que el proceso se acelere, otra parte, es arcinada en patios para el. secado natural es decir a la intemperie.
- 3. Una vez que la madera está en condiciones de ser usada, es trasladada al área de máquinas, donde se cepilla, péndula <sup>y</sup> dimensiona, formando varios paquetes de piezas similares, las cuales constituyen las partes que formarán una tarima o una caja.
- 4. Los componentes ya listos, se remiten al área de armado, donde son ensamblados mediante un sistema de equipo neumático de clavado, atornillado, engrapado y flejado, dando lugar así al producto terminado.
- S.Fina1mente se someten a un control de calidad, donde además se rotu1an con leyendas de1 cliente, dado el visto bueno, se almacenan bajo techo listas para ser embarcadas y enviadas a su destino.

Se cuenta con e1 siguiente equipo de trabajo:

- Dos sierras mu1tihojas
- Tres sierras cinta
- Una Sierra múltiple
- Dos cepi11os cuatro caras
- Cepi11o 2 caras
- una mo1duradora
- Tres péndulos
- Equipo extractor de residuos
- Equipo newnático para 30 c1avadoras y engrapadoras
- 35 C1avadoras y 35 engrapadoras neumáticas
- Seis Escanti11ones
- Estufa eléctrica
- Hidrómetros
- Esca1imetros
- F1exometros

Equipo de Transporte:

- Trai1er freight-1iner
- Trai1er internationa1
- Dos camiones Dina tipo Torton
- Camión Ford
- Tres montacargas
- Dos autom6vi1es utilitarios

#### **3.3.6 Clientes y proveedores.**

La empresa atiende a compañías incursionadas en el ramo automotriz, de transformación, construcción y ocasiona1mente a 1a mueblera. Siendo su especialidad la elaboración de tarimas y empaques (cajas) según especificaciones de1 c1iente, que entre 1os más importantes se encuentran:

• Nissan Mexicana, S.A. de C.V. Planta en Aquascalientes y Cuernavaca

- Vidrio Pl.ano de México San Juan Ixhuatepec, Edo. de México
- Crinamex S.A. de c.v. Xal.ostoc, Edo. de México ..
- Vidriera l.os Reyes Tlalnepantla, Edo. de México.
- Mobil. Oil. de México, S.A. de c.v. México D.F.
- Chep México, S.A. de c.v. Tlalnepantla, Edo. de México

Cabe mencionar que la mayor parte de sus ingresos se concentran en una muy reducida cartera de clientes, tan sólo  $4$ , que representan el 85% de sus ventas totales, situación que pone en constante riesgo su liquidez, ya que los altibajos de aquellos impactan de tal manera que desequilibran el flujo de efectivo de la empresa, más aún cuando éste no tiene un carácter flexible para ajustarse a dichos cambios.

Sus principales proveedores de madera se ubican en las regiones de mayor reconocimiento forestal como: Oaxaca, Michoacán y Durango. Algunos de ellos son Maderas Dimensionadas de Oaxaca<br>S.A. de C.V.. MacMillan Guadiana S.A. de C.V.. Industrial MacMillan Guadiana S.A. de C.V., Forestal Halcón, S.A. de C.V., entre otros.

Estas son algunas características y condiciones generales de operación de la empresa, que en sentido económico se reflejan en los estados financieros, documentos objeto de análisis en el siguiente capítulo que el cual se aboca a la detección de puntos débiles y fuertes en la empresa mediante la aplicación de algunas técnicas de análisis económico-financieras.

# Capitulo 4

## APLICACIÓN DE TÉCNICAS DEL ANÁLISIS ECONÓMICO-FINANCIERO **ICASO PRACTICO)**

Se han expuesto algunas de las técnicas de análisis económicofinanciero más usuales dentro de la empresa, para ilustrarlo en un caso concreto se utilizan las partidas contenidas en los estados financieros de la empresa "Industrial Tarimera del Centro S.A de C.V." correspondientes al período de 1989-1995 y los<br>preliminares de 1996, tanto en valores corrientes como preliminares de 1996, tanto en valores corrientes como deflactados en base al. INPC, (ver anexo  $1 \vee 2$ ).

#### **4.1 Aaállsh de estado1 flna•cieros medimate razones y proporciones**

#### 4.1.1 Razones simples

Ya se ha visto que existen infinidad de "razones" lo que quiere decir que para cada empresa en función de la situación concreta y de los objetivos del análisis se han de seleccionar aquellas que sean más idóneas.

A continuación se tratará de dar significado a los valores obtenidos de algunas proporciones financieras tomadas de estados financieros del. afio de l.995, por ser 1os datos auditados más actuales que se tienen.

#### Análisis de solvencia y liguidez

• Sol.vencía inmediata

Activo Disponible<sup>\*</sup>  $\frac{25}{125.087}$  = 0.02 Pasivo Circulante \* CE!•c:t:Lvo •n Caja y Baneo•J

El resultado de 0.02 representa un valor demasiado bajo, lo que significa que la empresa puede tener problemas para atender los pagos inmediatos.

• Activo de pronta rea1izaci6n o Prueba del. ácido

Activo Circulante - Inventarios - 424 266 - 0.38<br>Pasivo Circulante - 1 125 087

*53* 

i

El valor de O.38 arrojado de la relación entre el activo de pronta realización y el pasivo circulante, es claro indicador de que la empresa puede estar en peligro de suspender sus pagos, por tener un exceso de existencias y faltarle activos 1.1quidos suficientes para atender sus compromisos exigib1es a corto pl.azo.

Se supone que el activo de pronta realización debe de cubrir la totalidad de pasivo circulante. En éste caso la situación es desfavorable ya que la empresa tiene un activo de pronta real.izaci6n, *zo* apenas de O. 38 por cada \$1. oo que debe.

• Índice de solvencia o Razón circulante Activo Circulante = 1 773 875 = 1.58

Pasivo Circulante 1 125 087

La proporción de  $1.58$  se considera como positiva ya que ello entes que la empresa pueda cumplir con sus compromisos a ento plazo toda vez que los valores del activo circulante (incluyendo los inventarios) son disponibilidades inmediatas o bien se convertirán en ello dentro del ciclo financiero inmediato, lo que permite respaldar los pasivos circulantes, va que se tiene 1. 58 por cada \$ 1. 00 que se adeuda en el. corto plazo.

Conclusión: podemos decir que la empresa es solvente en sus compromisos a corto plazo, pero que presenta un grave problema de *disponibiiidad* por tener una deficiente administración en su flujo de efectivo o flujo de caja, provocado principalmente por un exceso en inventarios.

Aná1isis de endeudamiento (apa1ancamiento)

• Endeudamiento

Pasivo Total = 1 592 297 = 0.69 Accivo Total. *<sup>2</sup>*309 932

Expresa que el 69% del activo total está financiado por deuda, es decir más de la mitad. Ello significa cierto riesgo a la

<sup>20</sup> Excluyendo los inventarios que cslán sujclos a una más dificil realización

empresa debido a que el financiamiento externo es mayor al capital. propio.

• Estabilidad financiera (Apalancamiento)

Pasivo Total.  $=$   $\frac{1592\ 297}{717\ 635}$  = 2.22  $Capital$   $Contable$ Pasivo Circulante =  $\frac{1}{2}$  125 087 = 1.57<br>Capital Contable  $\frac{717}{2}$  635 Capital Contable Pasivo Fijo - 467 210 - 0.65<br>Capital Contable - 717 635

Dado que es importante medir la participación del capital ajeno en el negocio con relación a los intereses de los propietarios, en el. primer caso en que se obtiene una razón de 2.22 significa que un 122% más del capital contable está representado por deuda o pasivo, ello expresa una inversión cargada un tanto hacia los acreedores o financiamiento externo. situación que puede significar que se esté perdiendo autonomía frente a terceros.

Las otras dos razones nos muestran el grado en que la inversión ajena ha intervenido en el pasivo circulante y fijo, en este caso se adeuda el 157% del pasivo a corto plazo y el 65% de pasivo a largo plazo respecto al capital contable.

• Inversión de capital.

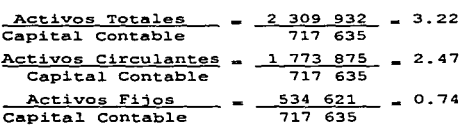

Dada la relación de 3.22 significa que el negocio posee activos totales un 322% en proporción de su capital contable, es decir que un 222% de sus activos se han obtenido de financiamiento externo, el mismo significado se le puede dar al compararlo con los activos circulantes y fijos donde da como resultado 2.47 y 0.74 respectivamente, esto es que más del doble en proporción al capital contable ha sido invertido en activos circulantes y un 74% en activos fijos.

• Capital. de trabajo a capital. contabl.e

Capital de Trabajo = 648 788 = 0.90 Capital Contable 717 635

El valor de 0.90 significa que el capital de trabajo representa un 90% del valor del capital contable. lo que manifiesta en alguna medida que el financiamiento externo ha sido utilizado con un cierto grado de efectividad.

• Valor contable del capital (Capital Contable a Capital Social)

Capital Contable = 717 635 = 7.27 Capital. Social. 98 706

Un valor de 7.27 establece que por cada peso que tiene la empresa trabajando como capital. inicial. existen además 6. 27 pesos de excedente.

Análisis de rotación de activos

• Rotación de cuentas por cobrar

Ventas Netas a Crédito <sub>-</sub> 5 752 007 - 9.61 Prom. de cuentas por Cobrar (Sa1dos mensua1es del mayor) 598 421

El resultado expresa que son casi 10 las veces en que los créditos otorgados por ventas de mercancias son recuperados durante el. ejercicio.

• convertibil.idad de cuentas por cobrar

360 (días) Rotación de cuentas Por Cobrar  $360 = 37.45$  $9.61$ (d.1.as)

El. resul.tado de 37.45 es indicador de un deficiente manejo en la política de crédito y sobre todo en la capacidad de cobranza, si consideramos que según datos proporcionados por la empresa, son 15 y 21 los días de plazo concedidos en las ventas a crédito, relativamente inferior a los 37.45 dias en promedio que tarda en convertir sus cuentas por cobrar en efectivo.

• Rotación de inventarios

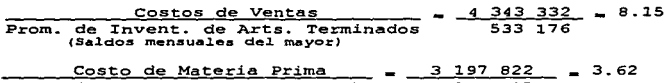

Costo de Materia Prima Prom. de Invent. de Materia Prima (Sa1dos mensua1es de1 mayor) **883 205** 

Lo anterior significa que son 8.15 las veces en que el inventario de mercancías se han repuesto, de igual podemos decir que las existencias de materia prima se han recuperado más de tres veces (3.62) durante e1 ejercicio.

Lo más sano para la empresa es una rotación rápida ya que ello significa una eficiencia en ventas permitiendo además la pronta conversión de activos circu1antes en nuevos activos de pronta rea1ización y utilidades, situación que no sucede en la empresa en estudio, sobre todo en el. renglón de inventarios de materia prima, lo que hace suponer una mala administración de los mismos.

• Convertibi1idad de Inventarios

 $\frac{360}{R}$  (dias)  $=$   $\frac{360}{R}$   $=$  44.19 (dias) Rotación de Artículos Terminados 8.15

 $\frac{360}{100}$  (dias)  $\frac{360}{3.62}$  = 99.43 (dias) Rotación de Materia Prima

Los valores obtenidos revelan que la rotación de los artículos terminados tienen una duración de 44.19 días, de igual. manera los inventarios de materia prima tardan 99.43 días en reponerse, e11o habla de una muy lenta rotación, situación que, como ya se destacó perjudica a la operación de la empresa.

Análisis de productividad de la empresa

• Estudio de las ventas

<u>Ventas Netas - 6 462 929</u> - 9.01<br>Capital Contable - 717 635

Ventas Netas - 6 462 929 - 2.80 Capital En Trabajo<sup>21</sup> 2 309 932

Significa que las ventas netas representan nueve veces el monto del. capital. y 2.8 veces e1 monto del. capital. en trabajo. En ambas situaciones lo que se busca es medir el grado de productividad que ha tenido la empresa, prueba que resulta más objetiva al. comparar razones de varios ejercicios consecutivos. (como se observa en anexo 3).

. Estudio de la utilidad antes de impuestos

| Utilidad Antes de Impuestos $_{\text{m}}$ - 676 915 $_{\text{m}}$ 0.94 |  |           |  |
|------------------------------------------------------------------------|--|-----------|--|
| Capital Contable                                                       |  | 717 635   |  |
| Utilidad Antes de Impuestos $\frac{1}{2}$ 676 915 $\frac{1}{2}$ 0.29   |  |           |  |
| Capital En Trabajo                                                     |  | 2 309 932 |  |
| Utilidad Antes de Impuestos = $676915 = 0.1047$                        |  |           |  |
| Ventas Netas                                                           |  | 6 462 929 |  |

Sabemos que el objetivo primordial de la empresa es la obtención de utilidades, mientras mayores sean éstas en relación al capital invertido y a las ventas, mejor será su productividad y por tanto el. éxito con que el. negocio consiga su propósito.

Asi los valores obtenidos significan que la utilidad antes de impuestos representan un 94% del capital contable, un 29% en relación al capital en trabajo y un 10.47% en relación a las ventas netas.

• costo de Ventas

 $\frac{\text{Costo de Production}}{\text{Ventas Netas}} = \frac{4}{6} \frac{343}{462} \frac{332}{929} = 0.67$ Ventas Netas

La relación anterior nos indica que el costo primo para el ejercicio de 1995 respecto a ventas netas fue de un 67% del. total. Lo que habría que analizar es la participación de cada elemento por separado para ubicar posibles anomalias y proceder a corregirlas, para ello se hace uso de las gráficas de porcientos integrales, expuestos más adelante en este capitulo.

<sup>&</sup>lt;sup>21</sup> Recursos propios y ajenos, es decir capital contable más pasivo total

#### **4.1.2 Razones estándar internas**

Enseguida se efectuarán comparaciones de 1as medidas estándar provenientes de las resultados de 6 años atrás (1989-1994) contra los reflejados en el último ejercicio (1995), lo anterior mediante la obtención de un coeficiente promedio derivado de una recopilación de razones simples estimadas de forma idéntica y confrontadas con las recién calculadas, lo que nos permitirá detectar desviaciones ante un estándar implantado.

#### Análisis de solvencia y liquidez

• Activo de pronta realización o prueba del ácido

Activo Circulante - Inventarios \_  $\frac{\text{promedio} (1989-94)}{0.51}$ Pasivo Circulante 1995 <u>8.38</u>

De acuerdo al resultado se puede deducir que, en relación a los años anteriores, la empresa ha visto disminuir sus activos liquidos y por ende su capacidad para atender sus compromisos exigibles de inmediato, pudiendo incluso llegar a la suspensión de pagos.

• Índice de solvencia o razón circulante

Activo Circulante Pasivo Circulante Promedio (1989-94) 1995<br>1.54 1.58  $\frac{1933}{1.58}$ 

Contrariamente a la relación anterior, el valor recién calculado supera al estándar, lo que manifiesta una posición más sana para la empresa, en lo que a solvencia se refiere, va que ello puede asegurar un respaldo ante sus obligaciones a corto y mediano plazo. Sin embargo, al. relacionar ésta razón con la anterior, vemos que, paradójicamente su liquidez ha observado una tendencia a la baja, resultado básicamente de un exceso en inventarios.

Análisis de endeudamiento (apalancamiento)

• Endeudamiento

Pasivo Total. Activo Total.  $Promedio (1989-94)   
0.56$ </u> 0.69

El va1or aquí calculado rebasa ligeramente al parámetro, 1o que representa una mayor participación de los acreedores en la compa:fiía, situación que deberá cuidarse si no se desea perder autonomía en el negocio.

• Estabilidad financiera (Apalancamiento)

Pasivo Total capital contable  $Promedio (1989-94)   
1.31$ </u> 1995  $\frac{2.22}{2.22}$ 

A1 igual que la proporción anterior, se nota un incremento en la participación de capita1es ajenos en el negocio, con relación a los intereses del empresario. condición que refleja una creciente dependencia de la empresa ante terceros.

#### Análisis de rotación de activos

• Rotación de cuentas por cobrar

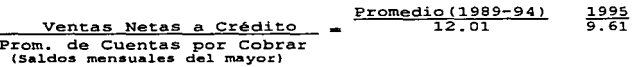

• Convertibilidad de cuentas por cobrar

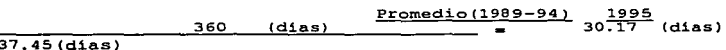

Rotación de Cuentas por Cobrar

Los resultados expresan una notable disminución en el número de veces en que los créditos otorgados por ventas de mercancías son recuperados, ya que después de haber mantenido un promedio de casi 12 veces, para el ejercicio de 1995 cayó a 9.61, 10 que traducido a No. de dias, significa que de ser un estándar de 30.17 el tiempo en recuperar las ventas a crédito, ahora son 37. 45, 10 que hace suponer un descuido o deficiencia. en la política de crédito y cobranza del negocio.

• Rotación de inventarios

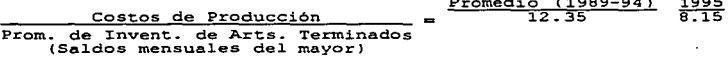

60

Promedio C1989-94l 1995

Costo de Materia Prima Prom. de Invent. de Mat. Prima (Sa1dos mensua1es del mayor) Promedio (1989-94)  $4.66$ 1995  $\frac{1333}{3.62}$ 

• Convertibilidad de inventarios de artícu1os terminados

Promedio (1989-94) 1995<br>360 (días) 29.54 (días) 44. 19 (días} Rotación de Artícu1os Terminados

360 (días) Rotación de Materia Prima Promedio (1989-94)<br>78.29 (días)  $99.43$  (dias)

La rotación de inventarios, a1 igual que e1 análisis anterior, registra una relevante disminución en su movimiento, como lo muestra el inventario de artículos terminados, después de haber mantenido un promedio de 12.35, ha descendido a 8.15 veces en reponerse, que traducido en tiempo, representa una pro1ongaci6n de 29.54 a 44.19 días.

De forma similar, las existencias de materias primas muestran una tendencia a aminorar su movimiento, de un estándar de 4. 66 ha disminuido a 3. 62 veces 1a rotación al año, es decir, de 78.29 a 99.43 días en renovarse, lo que significa que de no corregirse ta1 situación, se corre e1 riesgo de dificu1tar el dinamismo de la empresa.

Aná1isis de productividad de la empresa

• Estudio de las ventas

Ventas Netas Capital Contable Promedio (1989-94)  $5.61$ 

Significa que las ventas netas en relación al capital contable, ha superado 1a tendencia marcada en un estándar de 6.82 a nueve veces e1 monto de1 capital contable, lo que habla de cierto grado de mejoría en la productividad, no así en e1 manejo de los recursos.

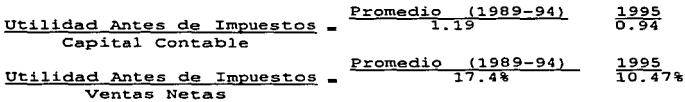

Dado que el objetivo primordial de la empresa es la obtención de utilidades, mientras mayores éstas en relación al capital invertido y a las ventas, mejor será su productividad <sup>y</sup> por tanto el éxito con que el negocio consiga su propósito.

Asi., al comparar el estándar observado (en el periodo 1989-94) de la relación utilidad antes de impuestos respecto al capital contable, se contempla un descenso importante (de 1.19 a 0.94), tendencia similar a la relación con las ventas netas, que pasa de un promedio visto en porcentaje de 17.4% a 10.47%, lo que indudablemente es adverso al objetivo de la empresa.

## **4.J..3 Porcientoa intearales**

El siguiente cuadro muestra la incidencia porcentual de cada uno de los elementos del balance general de la empresa.

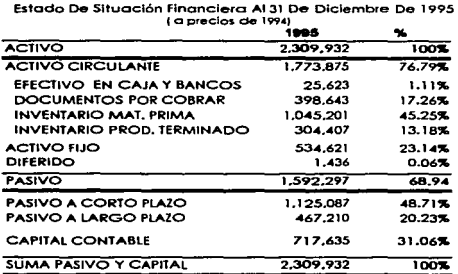

Industrial Tarimera Del Centro S.A. De C.V.

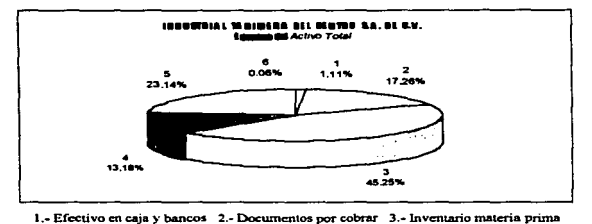

4.-lnvcntario producto tenninado *S.·* Activo fijo 6.· Activo diferido

La gráfica anterior, pone de manifiesto el problema de 1iquidez que enfrenta la empresa, originado por una liquidez que enfrenta la empresa, originado por una<br>sobreinversión en inventarios, en detrimento de la disponibilidad inmediata, situación que se complica con una lenta recuperación de las ventas a crédito.

Se pueden establecer tantas representaciones como se desee, siempre y cuando exista relación entre los elementos a comparar, como lo muestra el siguiente cuadro comparativo del estado de resultados, el cual nos indica la participación porcentual de sus componentes respecto a las ventas totales.

|                                 | Estado de resultados periodo de 1994 y 1995<br>1994 |         | 1995      | ۰.                 |  |
|---------------------------------|-----------------------------------------------------|---------|-----------|--------------------|--|
| <b>VENTAS TOTALES</b>           | 8.761.988                                           | 100.00% | 6.462.929 | 100,00%            |  |
| <b>COSTO DE PRODUCCIÓN</b>      | 5.527.954                                           | 63.16%  | 4.343.332 | 67,20%             |  |
| <b>MATERIA PRIMA</b>            | 4,106,292                                           | 46.92%  | 3.197.822 | 49.48%             |  |
| PERSONAL DE FABRICA             | 624.636                                             | 7.14%   | 462.443   | 7.16%              |  |
| <b>GASTOS DE FABRICACIÓN</b>    | 797.026                                             | 9.11%   | 683.058   | 10.57%             |  |
| UTILIDAD BRUTA                  | 3,223,934                                           |         | 2.119.597 | 32.89%             |  |
| <b>GASTOS DE VENTA</b>          | 980,304                                             | 10.97%  | 706.142   | 10,93%             |  |
| <b>GASTOS DE ADMINISTRACIÓN</b> | 751.007                                             | 8.56%   | 585.141   | 9,05%              |  |
| <b>GASTOS FINANCIEROS</b>       | 107.772                                             | 1.23%   | 151,400   | 2.34%              |  |
| UTILIDAD ANTES DE IMPUESTOS     | 1,484,881                                           | 16.05%  | 676.915   | 10.47%             |  |
| 1.S.R.                          | 477.649                                             | 5.40%   | 230,151   | 3.56%              |  |
| <b>P.T.U.</b>                   | 140,485                                             | 1.61%   | 67,691    | 1,05%              |  |
| UTILIDAD NETA                   | 786.717                                             | 1.99%   | 379,072   | $\overline{1.375}$ |  |

Industrial Tarimera Del Centro S.A. De C.V.

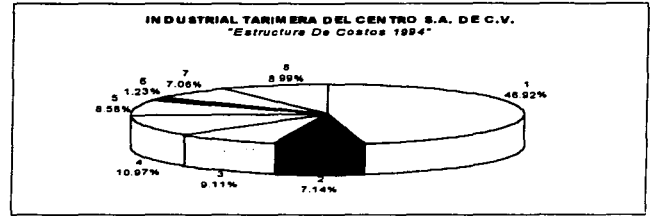

1.- Malcria Prima 2.- Personal de tlibrica 3.- Gastos de fabricación 4.- Gastos de venta

*5.-* Gastos de administración 6.- Gastos financieros 7.- Impuestos 8.- Utilidad neta.

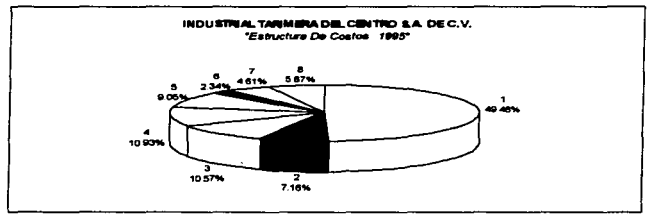

1. - Materia Prima 2.- Personal de fabrica 3.- Gastos de fabricación 4.- Gastos de venta *.S.·* Gastos ele adm.inistración 6.- Gastos financieros 7.- Jmpucsaos 8.- Utilidad neta.

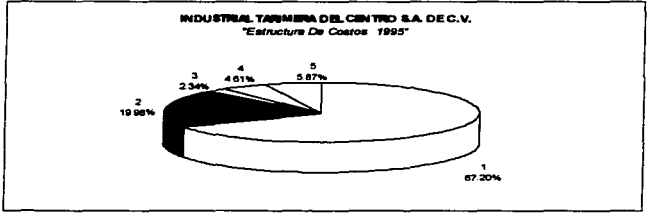

I .• Cosl:o ele producción *2.-* Gastos de administración y venta 3.- Gastos financieros 4.- Impuestos 5.- Utilidad neta.

La representación gráfica de porcentajes de los diferentes gastos y beneficios sobre las ventas, permite visua1izar de manera rápida y precisa, 1a estructura y participación de cada uno de sus componentes, propiciando incluso, comparaciones entre los elementos que componen cada uno de éstos.

Su empleo es confrontaciones que se realizan entre 10 observado y 1o presupuestado permitirá conocer las 1os números relativos. útil en los presupuestos ya que las<br>se realizan entre lo observado y lo desviaciones reflejadas en

#### **4.2** Construcción de gráficas de rendimientos

Las siguientes gráficas de rendimientos muestran 1a relación existente entre 1os gastos y ventas, que se interpretan de acuerdo a una o varias ecuaciones lineales, cada una de las cuales describe una tendencia que puede considerarse como guía para medir utilidades pasadas y pronosticar las futuras en relación con las ventas.

#### **4.2.1 Tendencia de los costos y gastos totales y su representación gráfica**

Dada 1a ecuación general de 1a tendencia de los gastos en relación a 1as ventas:

**g-** K+ Vx

Donde:<br>  $g =$  Gasto<br>  $K =$  Constante<br>  $V =$  Ventas  $x =$  Relación de gasto a ventas a) Determinación de la relación de gasto a ventas (pendiente de<br>la linea de tendencia): <u>gn-gi</u><br>Vn-Vi  $x =$ Donde:  $q_1 - 3.030.944$  $x = 4,208,321 = 0.8477$  $q_n = 7,239,265$ 

 $V_1$  = 3,787,440  $V_0 = 8.751,888$ 4,964,448

b) Determinación de K:

Una vez que se tiene e1 valor de 1a pendiente (x), de 1a ecuación genera1 g-k+Vx despejamos k, así se obtiene 1a expresión k-g-Vx que sustituyendo para 1989 6 1994 resu1ta 1o siguiente:

```
k_{1994} =7,239,265 - 8,751,888 X (.8477) = -179,637
K = -179,637<br>V= Ventas
84.77% de 1as ventas 
     Sustituyendo en q=k + Vx; q = -179,637 + .8477 (ventas)
```
La ecuación que resu1ta nos indica que 1a tendencia de *1os*  costos y gastos tota1es representa un *84.* 77% de 1as ventas,. con una constante de menos \$179,637. Su representación gráfica es la siguiente:

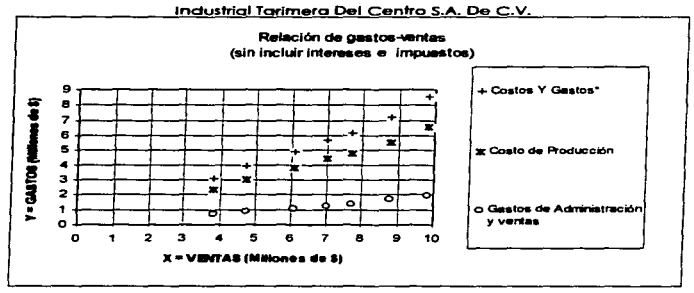

\* incluye el fotal de costot y gastos (costo de producción + gastos de administración y ventas) excepto gastos financieros

# 4.2.1.1 Tendencia del costo de producción

a) Determinación de la relación de gasto a ventas:<br>  $x = \frac{gn - q1}{Vn - V1}$ 

$$
x = \frac{gn - q1}{vn - V1}
$$

Donde:

 $q_1 - 2,308,485$  $q_n = 5.527.954$  $V_1$  = 3.787 440  $V_n = 8,751,888$  $x = 3,219,469 = 0.6485%$ 4,964,.448

b) Determinación de K:

Sustituyendo el valor de x en la ecuación k=q-Vx para el año de 1994 se obtiene el. siguiente dato:

```
k_{100} =5,527,954 - 8,751,888 X (.6485) = -147,689
```

```
K = -147.689V = Ventas
x = 64.85% de las ventas
```
Sustituyendo en  $q=k + Vx$ ;  $q = -147,689 + .6485$  (ventas)

La anterior relación expresa que 1.a tendencia del. *coseo de producción* constituye un 64.85% sobre las ventas,  $con$  $...<sub>n</sub>$ constante de menos \$147,.689. Su representación gráfica es así:

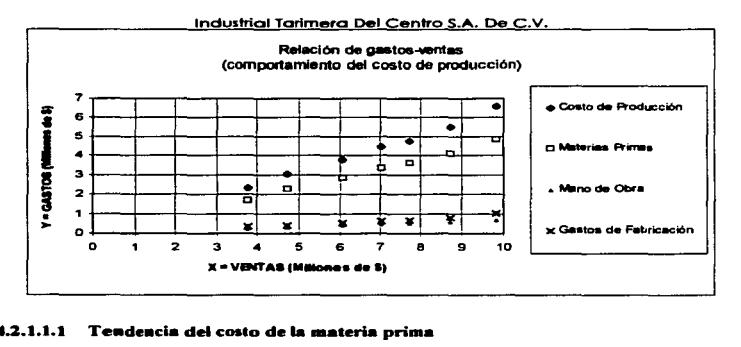

## 4.2.1.1.1 Tendencia del costo de la materia prima

a) Determinación de la relación de gasto a ventas<br> $x = \frac{qn - q1}{yn - VI}$ 

$$
x = \frac{gn - q1}{vn - v1}
$$

Donde:  $q_1 = 1, 705, 584$  $q_n = 4,106,292$  $V_1 = 3,787,440$  $V_n = 8,751,888$  $x = 2,400,708 = 0.4836$ 4,964,448

b) Determinación de K:

A1 sustituir e1 va1or de x en 1a ecuación k-g-Vx para e1 afto de 1994 se obtiene e1 siguiente dato:

```
k_{\text{1}} = 4.106.292 - 8.751.888 \times (0.4836) = -125.946
```

```
K = -125,946v- Ventas 
48.36% de 1as ventas
```
Sustituyendo en  $q=k + Vx$ ;  $q = -125.946 + .4836$  (ventas)

#### **4.2.1.l.2 Tendencia del costo de I• mano de obr• direct•**

a) Determinación de la relación de gasto a ventas<br> $x = \frac{qn-q!}{y_{n-1}y_n}$ Donde:<br>Gi gi. - 267,384  $G_n = 624,636$  $V_1 = 787,440$  $V_n = 8.751, 888$  $V_n - V_1$ b) Determinación de K:  $x = \frac{357}{252} = 0.0720$ 4,964,448 Sustituyendo el valor de x en la ecuación  $k = q - Vx$  para el año de 1994 se obtiene e1 siguiente dato:  $k_{\text{1934}} = 624,636 - 8,751,888 \times (0.072) = -5,168$ K= -5,168<br>V= Ventas<br>x= 7.20% de las ventas Sustituyendo en g=k + Vx ;  $q = -5,168 + .0720$  (ventas)

## 4.2.1.1.3 Tendencia de gastos de fábrica

a) Determinación de la relación de gasto a ventas<br> $x = \frac{gn - q1}{Vn - V1}$ 

 $x = \frac{gn - q1}{Vn - V1}$ 

Donde:  $q_1 - 335,517$ 

 $q_n = 797,026$  $\bar{v}_1$  = 3.787 440  $V_6 = 8.751,888$ b) Determinación de K:  $x = 461,509 = 0.093$  $4.964,448$ A1 sustituir e1 va1or de x en 1a ecuación k-g-Vx para e1 ado de 1994 se obtiene e1 siguiente dato:  $k_{\text{max}} = 797,026 = 8,751,888 \times (0.093) = -16,574$  $K = -16,574$ <br>V= Ventas  $x = 9.30$ % de las ventas Sustituyendo en  $q=k + Vx$ ;  $q = -16,574 + 0.0930$  (ventas) **4.2.1.2 Tende•cbi de los a•••o• de ad•lnl•tración y venia** 

a) Determinación de 1a re1ación de gasto a ventas

$$
x = \frac{g_n - g_1}{V_n - V_1}
$$

Donde:  $q_1 = 722,459$  $\alpha_n = 1, 711, 311$  $V_1$  = 3,787,440  $V_n = 8.751.888$  $x = \underline{988,852} = 0.1992$ 4,964,448

b) Determinación de K:

Utilizando el valor de x en la ecuación k= $a-Vx$ , se obtiene el. siguiente dato:

 $k_{\text{max}} = 1.711.311 - 8.751.888 \times (0.1992) = -31.949$ 

K= -31,949<br>V= Ventas  $x = 19.92$ % de las ventas

```
Sustituyendo en g=k + Vxg; g = -31,949 + .1992 (ventas)
```
La ecuación manifiesta una relación de los *gastos de administración* y *venta* de 19.92% respecto a1 nivel. de ventas, una constante de menos  $$31,949.$  Gráficamente se observa así:
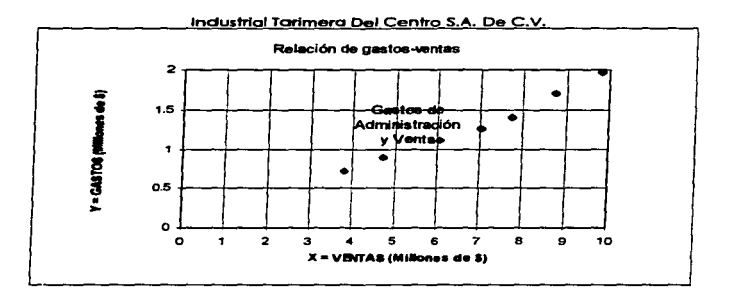

CUADRO RESUMEN DE ECUACIONES DE TENDENCIAS:

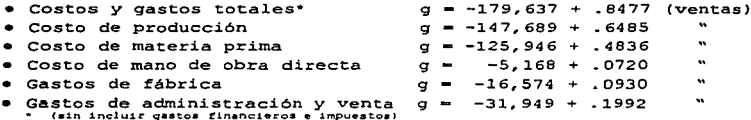

De acuerdo a lo observado en las representaciones gráficas se desprende que, efectivamente de acuerdo a los estudios aplicados por el profesor Rautenstrauch, la tendencia de los gastos en relación a las ventas (por lo menos en el período de estudio 1989-1995 y 1996 -con datos preliminares-), muestra una cierta consistencia, donde se establecen relaciones funcionales de aquellos con las ventas.

Así esta técnica simple nos permite tener una idea anticipada del comportamiento de los costos en función a un volumen de ventas.

Con el objeto de apreciar la efectividad de la técnica, mediante la comparación del margen existente entre los valores observados y los pronosticados, se han aplicado las ecuaciones

previamente obtenidas correspondientes a cada uno de los componentes de la estructura de costos del periodo de 1989-1994 contra los valores de gastos de 1995 y 1996 (aunque este último en la etapa preliminar de ejercicio), teniendo como resultado lo siguiente:

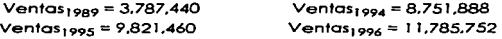

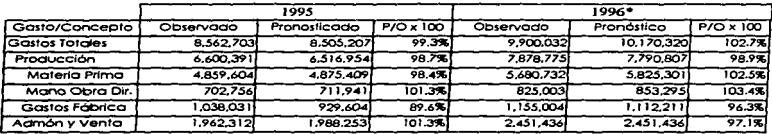

\* Datos Prefiningres

De lo anterior se deduce que la herramienta es confiable dentro de sus posibilidades, ya que el margen entre el valor de gasto total observado contra el pronosticado es minimo, así lo demuestra la comparación para los años de 1995 y 1996 donde hay una desviación de 0.7% y 2.7% respectivamente, similar tendencia muestran los componentes de la estructura de costos, los cuales fluctúan en un margen de error de un 0.5% a 3.5% aproximadamente.

#### **•.3 Determin•ción del punto de equilibrio**

### 4.3.1 Clasificación de gastos fijos y variables

La aplicación de la técnica denominada punto de equilibrio requiere la clasificación de los costos y gastos en fijos y variables, condición importante para analizar la relación existente entre estos y las ventas y así ubicar el punto donde la empresa no gana ni pierde.

El siguiente cuadro contiene la clasificación de los gastos en fijos y variables (período 1989-1995) con el objeto de conocer más a fondo la estructura de costos de la empresa en análisis.

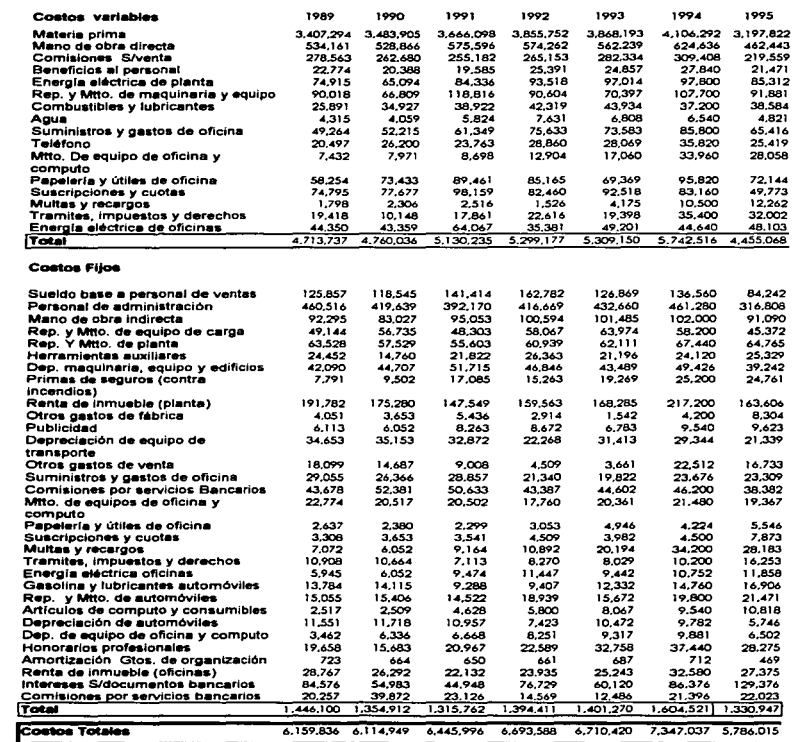

## 4.3.2 Análisis del punto de equilibrio financiero y su representación gráfica (1994-1995)

De acuerdo a la fórmula :

Punto de Equilibrio - Costos Fijos Totales , \_ Gastos Variables Totales Volumen Total de Ventas

el punto de equilibrio financiero para los años de 1989 a 1995 es el siguiente:

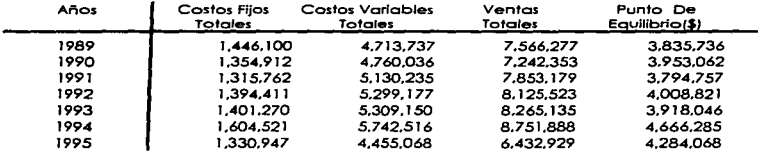

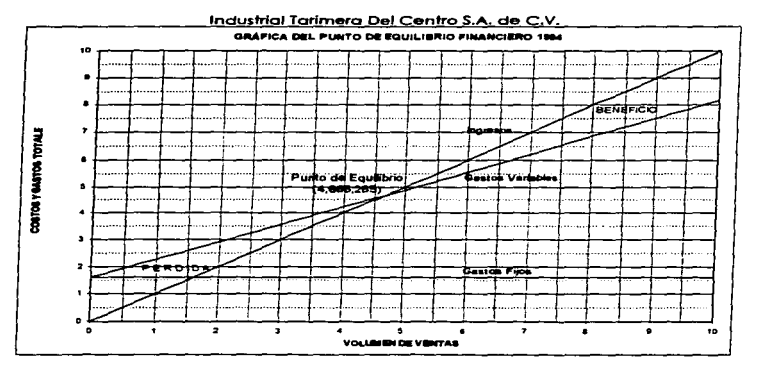

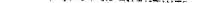

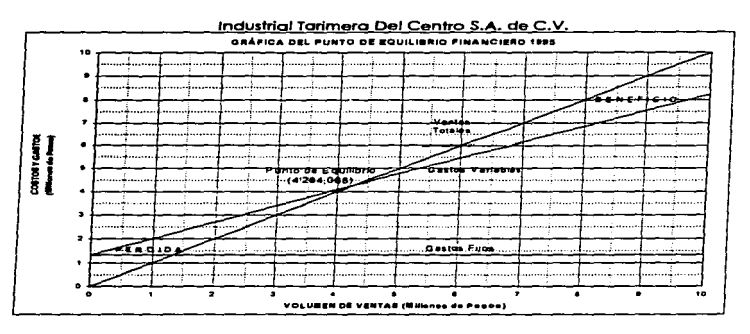

Las gráficas anteriores ilustran el nivel de ventas en el que la empresa no gana ni pierde, es decir el punto de equilibrio donde los ingresos se igualan con los gastos y a partir del cual empieza a obtener utilidades, que para el año de 1994 se ubicó en \$4,666,285 y \$4,284,068 para 1995.

### 4.3.3 Auálisis del punto de equilibrio en unidades de producción y su representación gráfica (1994-1995)

Aplicando la fórmula:

Punto de Equilibrio - Costos Fijos Totales Gastos Variables Totales Volumen Total de Ventas

se obtiene el punto de equilibrio en unidades de producción para los años de 1989 a 1995 es la siguiente:

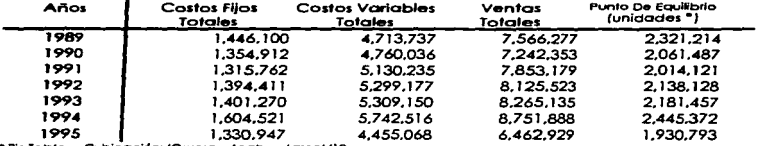

\* Pie Tabla Cubicación: (Grueso x Ancho x Largo)/12

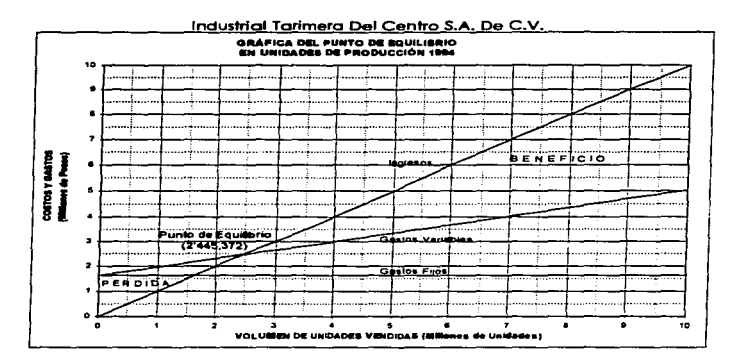

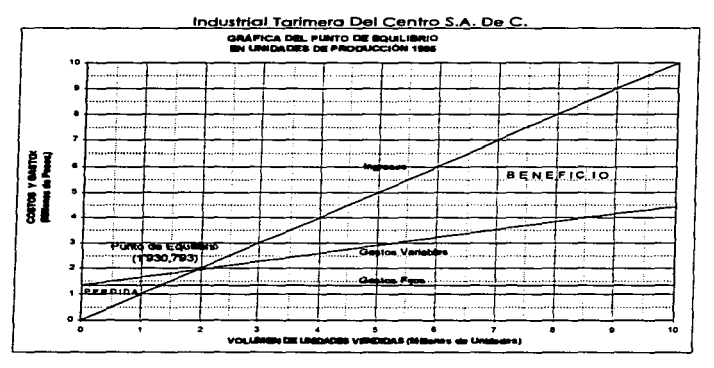

De acuerdo a las gráficas anteriores se observa que el nivel de producción que requirió vender la empresa Industrial Tarimera

del Centro para cubrir sus gastos totales fueron de 2,445,372 y 1, 930, 793 unidades de producción para 1994  $v = 1995$ respectivamente.

### **4.3.4 Determiaaclóa del punto de equUibrio p•ra 1996 y 1997, en baae a la le•deac:i. de patos OjlK y variables, proveniente del análisis**  de rendimientos

de equilibrio financiero A continuación se determinará en valores corrientes el *punto* equilibrio financiero para los años de 1996 y 1997, utilizando para ello la tendencia registrada de los gastos, producto de 1a aplicación de la técnica denominada gráfica de rendimientos.

a) Determinación de la relación de "gastos variables" a ventas<br>  $x = \frac{G_0 - G_1}{M - M_2}$ 

$$
x = \frac{g_n - g_1}{V_n - V_1}
$$

Donde:  $q_1 = 2,308,485$  $q_n = 6,600,391$  $V_1$  = 3,787,440  $V_n = 9.821.460$ b) Determinación de K:  $x = 4,291,906 = 0.7113$ 6,034,020 Utilizando el valor de x en la ecuación k=q-Vx, se obtiene el. siguiente dato:  $k_{1995}$  = 6,600,391 - 9,821,460 X (.7113) = -385,613 K= -385,613<br>V= Ventas<br>x= 71.13% de las ventas Sustituyendo en  $q=k + Vxq$ ;  $q = -385,613 + .7113$  (ventas) a) Determinación de la relación de "gastos fijos" a ventas:<br> $x = \frac{gn - q_1}{v - r_1}$ Donde:<br>ai = gi 723,872 g. - 2,022,587  $V_1 = 3,787,440$  $V_n = 9,821,460$  $V - V_1$  $x = 1,298,715 = 0.2152$ 6,034,020

b) Determinación de Kr

Sustituvendo el valor de x en la ecuación k=q-Vx, se obtiene el siguiente dato:

```
k_{\text{max}} = 2.022.587 - 9.821.460 \times (0.2152) = -90.991K = -90.997v = \frac{1}{2} \sqrt{\frac{1}{2}}x = 21.528 de las ventas
Sustituvendo en a=k + Vxa:
                                \sigma = -90.991 + .2152 (ventas)
Gráficamente. la tendencia de los gastos variable y fijos
```
refleiados durante el periodo de 1989-1995 se representan así:

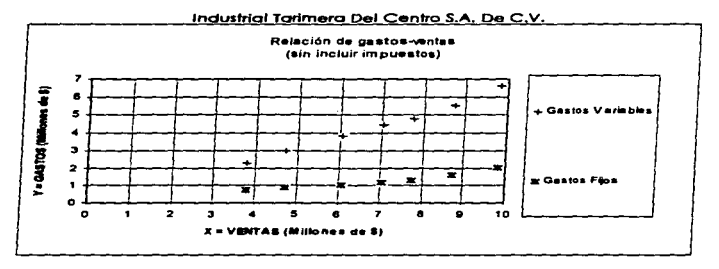

Con el propósito de demostrar la importancia de  $1$ aplicación y combinación de las técnicas agui vistas. se procederá a determinar el punto de equilibrio, utilizando datos preliminares para 1996 y suponiendo un incremento en las ventas del 15% para 1997 en relación a 1996.

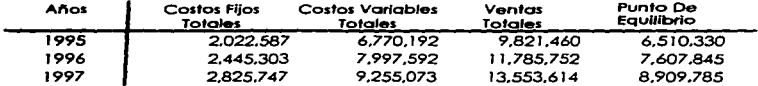

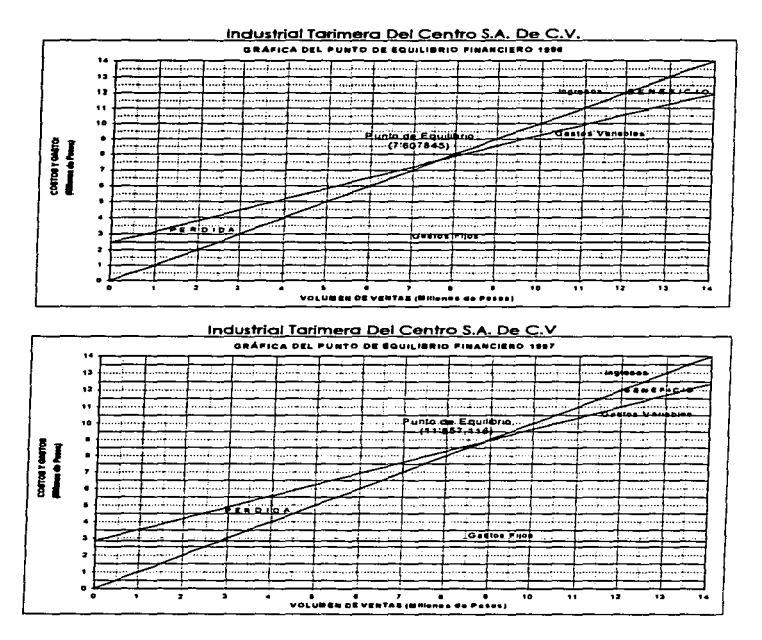

Las gráficas anteriores ilustran que a un volumen de ventas para el año de 1996 y 1997 de \$11,785,752 y \$13,553,614, corresponderán puntos de equilibrio de \$7,607,845 y \$8,909,7850 respectivamente, estimación hecha en base a las tendencias registradas de los gastos fijos y variables provenientes del análisis de rendimientos.

### CONCLUSIONES *Y* RECOMENDACIONES:

E.l hombre de empresa, hoy día debe ser un empresario analítico (metódico), consciente de la efectividad de las herramientas económicas que tiene a su alcance, procurando una constante capacitación en la materia.

El. futuro está en manos de unas decisiones oportunas que dependerán de la facilidad de contar con ciertos instrumentos analíticos, indicadores de la situación interna del negocio y la externa respecto al mercado nacional o internacional. Algunos de estos son: el análisis e interpretación de estados financieros mediante razones financiera, el análisis del punto de equilibrio *y*. la construcción de gráficas de rendimientos y análisis factorial, entre otros. Información muy concreta que el jefe de la empresa deberá tener siempre a su alcance.

Esta conciencia económica de la que todo directivo debe participar, continuará siendo en todo momento imprescindible ya sea porque él será siempre encargado de plantear los problemas y directrices de la empresa o, en sentido inverso, porque habrá de recibir las informaciones que interpretará para la posterior toma de decisiones.

La administración financiera requiere, además de estos conocimientos técnicos que conducen al costo mínimo indispensable, unas cualidades específicas como:

- tener la capacidad de determinar con toda objetividad las necesidades reales de la empresa,
- posteriormente, será imprescindib1e e1egir, dentro de l.os recursos posibles, los más convenientes,
- *Y* final.mente su buen ernpl.eo dependerá del. conocimiento que de todos estos problemas tenga el responsable de la gestión.

El último eslabón de esta cadena, conduce al establecimiento de un plan financiero (presupuesto), resumen básico de todas las necesidades y recursos de la empresa a partir del cual la

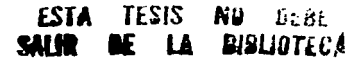

dirección verá sus posibilidades y dispondrá la política futura a seguir a medio y largo plazo.

Las herramientas aquí expuestas se constituyen en una síntesis de los métodos que nos permitirán escoger entre todas 1as soluciones aquella que mejor se adapte a 1as necesidades o problemas de nuestra empresa.

Dichas técnicas han permitido detectar áreas de oportunidad en el negocio Industrial Tarimera Del Centro S.A. de C.V., en las cua1es,. mediante un ordenado sistema de aná1isis y control se puede mejorar aspectos endebles.

De.l análisis en base a razones financieras aplicado a1 ejercicio de 1995,. destacan aspectos de liquidez,. endeudamiento y rotación de activos, que es preciso mencionar.

Encontramos que .la empresa presenta dificultades para atender sus compromisos de pago inmediatos como lo demuestra la prueba del ácido de apenas 0.38, sin embargo ello no limita su solvencia a corto y mediano plazo, ya que en éste reng1ón se posee una capacidad de \$1.58 de recursos circulantes contra \$1.00 de deuda exigible a corto plazo, ello gracias a que cuenta en almacenes con inventarios suficientes para hacer frente a sus compromisos corrientes, pero que a su vez se ha convertido en un serio problema por mantener inmóvil por mucho tiempo dichos activos.

Referente al endeudamiento, si bien es cierto que la empresa ha multiplicado de 1989 a 1995 en casi 3 veces sus activos totales en términos absolutos, también lo es que la participación de acreedores se ha incrementado respecto al. promedio registrado en años anteriores, que pasó de 56% a 69% del total de bienes en 1995. Situación que de continuar pone en riesgo la autonomía de 1a empresa.

Respecto a la rotación de activos, es notoria la forma en que ha disminuido la dinámica de recuperación en las ventas a crédito (de 12.01 9.61 veces anual), misma situación registró en el desplazamiento de *ios* inventarios de materia prima

y producto terminado de 12.35 a 8.15 y de 4.66 a 3.62 veces al. año respectivamente.

1995 significó un año sumamente difícil para ésta y muchas empresas más, por las condiciones adversas que imperaron en el país, refleio de ello fue la caída en las ventas de cerca de un 25% en relación al año anterior, que si bien es cierto, en términos nominales superó el nivel de 1994, en valores reales no. Como consecuencia de la tendencia inflacionaria, sólo se procedió a trasladar parte de los incrementos sufridos en la estructura de costos a l.os precios de venta, sin embargo no tanto como para contrarrestar dicho efecto, situación que el. empresario tuvo que absorber en detrimento de la utilidad neta, que pasó de 8.99% a 5.87% en relación a las ventas del ejercicio pasado, es decir decreció casi un 35%.

En materia de costos, para el año de 1995 se observa un incremento en la mavoría de los rubros con relación a 1994 y en consecuencia lógica una disminución en las utilidades respecto a las ventas. Entre los rubros que afectaron la estructura de costos destaca el. de producción; que pasó de 63. 16% a 67. 20%, principalmente por aumentos en la materia prima y gastos de fabricación (de 46.92% a 49.48% y de 9.11% 10.57% respectivamente). Aunado a ligeros pero no menos importantes incrementos en los gastos administrativos.

El renglón que merece un análisis aparte es el de gastos financieros, que prácticamente se duplicó (de  $1.23%$  a  $2.34%$ ) producto de un repentino disparo de las tasas de interés.

Cabe mencionar que la excesiva carga financiera proviene de la necesidad de solventar problemas de liquidez. Situación que permanece latente, lo que habla de un deficiente manejo de fondos que ha incrementado rubros de pasivos y con ello intereses devengados por el. servicio de deuda.

Todo lo anterior ha ocasionado una alteración en la relación utilidades/precios, más aún al observar las actuales condiciones del. mercado, donde los precios de venta son cada vez

más restringidos, resultado de una creciente competencia (oferta).

En base a1 aná1isis de1 punto de equi1ibrio, para 1994 e1 nivel de ventas a partir del cual se empieza a obtener utilidades fue de \$ 4,666,285 o 2,445,372 unidades de producción, para 1995 se ubicó en  $S6, 510, 330$  equivalente a  $2, 934, 150$ . Se destaca un importante incremento en la estructura de costos, por un lado los costos variables como el de la materia prima que creció en un 30%, aunado a un crecimiento de costos fijos, que se incrementaron en un 26% a consecuencia del alto costo del crédito contratado *y* a un importante incremento de l.a renta del. l.ocal. de un 38% más en relación al año anterior, así como a un encarecimiento de ciertos renglones fijos a razón de un 10% en promedio.

De acuerdo a las tendencias observadas en las gráficas de rendimientos, considerando los datos preliminares que se tienen para el año de 1996 y suponiendo un incremento en las ventas de un 15% para el año de 1997 en relación al anterior, los puntos de equil.ibrio se estima estarán ubicados en \$7,607,845 o 3,603,551 unidades de producción y \$8,909,785 o 4,138,172 respectivamente.

Concretando, entre sus aspectos inmediatos a resolver se encuentra el grave problema de liquidez, resultado del pago por servicio de deuda, una insuficiente o nula administración de inventarios, aunado a una política de crédito y cobranza de poca efectividad, obligando a recurrir repetidamente al crédito bancario como alternativa para la continuidad del ciclo de la empresa, no obstante al alto costo del dinero. Tan importante como procurar el mejor provecho de los recursos de que se dispone, eliminando en lo posible aquellas erogaciones implicitas o expJ.ícitas producto de deficiencias en J.a conducción de *ia*  empresa.

A continuación se mencionan algunas medidas a manera de sugerencias, encaminadas a reducir costos

## • Reducción de costos por organización y amortización de edificios e instalaciones:

\* proyectando toda la organización de la planta en forma muy<br>eléctica escala flovibilidad de ensanchar e reducir las elástica. con la flexibilidad de ensanchar o reducir posibilidades de producción. de acuerdo con cualquier situación económica que se presente. es decir proyectando una disposición flexible que se adapte fácilmente a todas las modificaciones impuestas por las necesidades de mercado y pedidos de los clientes. pero manteniendo siempre en lo posible uniformes las cargas básicas del. negocio.

• adoptando una distribución racional. del espacio para reducir a un mínimo la duración del ciclo de fabricación y el recorrido lineal de todas las piezas.

### • Reducción de gaatoa de inventario:

\* mediante un buen control de existencias, en los almacenes de producto terminado y de materiales, basado en una acertada previsión de las ventas y necesidades, tratando de acelerar en lo posible la rotación de estos, va que el no hacerlo significa costos y riesgos a la empresa.

• el. nivel. de existencias deberá ser reflejo de la inversión del capital.. así como del mercado actual. y situación general. del. negocio.

### • Reducción del costo de materiales:

• estableciendo un sistemas de costos estándar y presupuestarios. con el propósito de vigilar los niveles previamente establecidos y corregir posibles desviaciones

٠ introduciendo planes estadísticos de control de calidad para reducir las pérdidas por materiales no aprovechables, producción inservib1e y reparaciones de fabricación defectuosa.

\* sustituyendo los materiales empleados por otros de menor costo, fabricados de modo diferente, pero procurando siempre la mejor calidad.

### **Diaminución de coatoa de 1a mano et. obra improductiva:**

\* sustituyendo el transporte o movimiento de las piezas manualmente efectuados por medios mecanizados, manipulando los materiales mediante cintas transportadoras, carretillas o recipientes,

evitando repeticiones de trabajo mediante materias primas adecuadas en tiempo oportuno, para alimentar la cadena de fabricación y usando técnicas de preparací6n perfeccionadas.

• **Reclucción de** ~·•toa **clirectoa, de aclm.i.ni•traci6n y ganera1ea:** 

 $\star$  estimular a los trabajadores a que aumenten la producción por hora, reduciendo así el costo de la mano de obra por unidad hasta alcanzar el. nivel. optimo, y restringiendo constantemente el. gasto general. por unidad en proporción al. aumento de producción.

\* mejorar y revisar los métodos y procedimientos de fabricación existentes, introduciendo el empleo de material más moderno,

\* estudiar a fondo los costos e incentivar al personal en el interesamiento 1.a producción mediante la propuesta de gratificaciones para los jefe, supervisores etc., con objeto de mantener una relación económica entre los gastos directos e indirectos de los departamento

\* controlar los gastos indirectos mediante un análisis del importe de partidas, tales como reparaciones (de las máquinas, útiles, etc.), materiales de deshecho, piezas defectuosas, etc., y sustituyendo el equipo causante de gastos excesivos.

## • **Loa gaato• de venta y 1as oEertaa ma1 presupuestadas ae pueden reducir:**

\* seleccionando el personal encargado de las ventas sobre unas bases probadas para conocer sus aptitudes mercantiles,

84

 $\tau \in$ 

• mediante una determinación precisa de todos los gastos para poder presentar ofertas bien calculadas; esto eliminaria las pérdidas de ventas cotizadas excesivamente altas por precaución, o de beneficios lógicos, por haber dado presupuestos demasiado bajos,

• por medio de un sistema selectivo, que consiste en determinar primeramente cuáles son los artículos que dejan mayor ganancia, garantizando mayores comisiones por ello y reduciendo en cambio 1as que se concedan en 1os menos lucrativos.

• **Dimninuci6n da 1oa oa•to• Einanci•roa:** 

\* restringiendo los créditos del capital necesario para el desenvolvimiento normal., mediante un reajuste entre 1os e1ementos de producción y 1a situación del. mercado, previsión en 1as ventas, cálculo de la producción y política de compras.

Cuando el. empresario disponga de información suficiente, reunida en los *presupuestos*, habremos conseguido nuestro fin pretendido que será, ofrecer al. público un producto mejor por menos precio, pero no a costa de nuestros beneficios y calidad, sino mediante una científica reducción de los costos totales y una mejor política económica de la empresa.

## BIBLIOGRAFIA

- Adminístrate Hoy **ECASA** mensual . México, D.F. No. 3. Julio de 1994.
- Amar Salas, Oriol, Análisis cconómico-flnanciero. 6a. ed.,. Barcelona. Ed.Gestión 2000. 1991, 127 pp.
- Angulo Tovar. Jesús Análisis Financiero: metodología y aplicación México, UNAM. Tesis Profesional 1975. 144pp.
- Blair, Roger D./ Kenny. Lawrencc W.  $Microeconomic con aplicaciones a la empresa. 2a. ed.$ . México, Ed. Mc Graw Hill, 1984. 455 pp.
- Brockington, Raymond Diccionario de contabilidad y finanzas, la. ed., México. Ed., Sitesa. 1992, 144 pp.
- Camacho Hemández. Porflria Importancia del análisis y control financiero aplicado a una empresa fabricante de equipos para pintar México, UNAM, Tesis Profesional 1986, 23 7pp.
- Conde Lópcz. Alejandro, Análisis económico de la empresa y reducción de costos. México, Ed. Limusa, 1989, 389pp.
- Dominick. SaJvatore. Economía y empresa. la. ed.. Colombia, Ed. Me Graw Hill, 1992. 336 pp.
- Femández Femández. Miguel El análisis financiero, su importancia y aplicación práctica México, UNAM, Tesis Profesional<br>1979, 201pp.
- García Rendón, Angel El análisis ímanciero en Ja pequeña y mediana empresa México. UNAM. Tesis Profesional 1992, l 19pp.
- Gutiérrez. Alfredo F.. Los estados financieros y su análisis, 2a. ed.,<br>México. Ed. Fondo de Cultura Económica 1985, 333 pp.
- Heilbroner. Roben L./ Thurow. Lcster C. Economía. 7a. ed.. México. Ed. Prentice Hall Hispanoamericana, 1987, 741 pp.
- Hemández de la Portilla, Alejandro, / Celis Hemández Miguel A. Sistemas actuales de financiamiento. 1a. ed., México, Ed. Ecasa. 1992, 262 pp.
- Hopeman. Richard J., Administración de producción y operaciones. 1a. ed., México. Ed. Cecsa. 1992, 662 pp.
- Moreno Fcmández.. Joaquín. Las finanzas en la empresa, 2a. de., México, Ed. Instituto Mexicano de Ejecutivos de Finanzas A.C., 1979, 399pp.
- Perdomo Moreno. Abraham. Administración financiera de inversiones, la. ed.,. México. Ed. Ecasa. 1991. *256* pp.
- Pérez Harris. Alfredo Los estados financieros, su análisis e interpretación, 7a. ed., México. Ed. Ecasa. 1993. 100 pp.
- Rubio Hemández. Francisco Javier. La importancia del análisis financiero en el desarrollo integral de las empresas México, UNAM, Tesis Profesional 1975. 99pp.

# \*ANEXOS\*

# ANEXO 1

# Estados financieros principales (a precios corientes).

## Estado de situación financiera al 31 de diciembre de 1989-1995

Industrial Tarimera Del Centro S.A. de C.V.

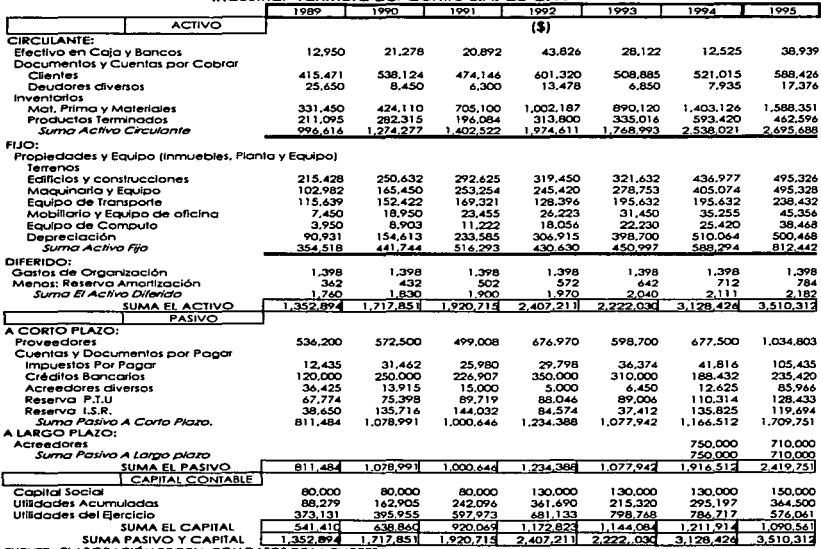

# Estado de resultados período 1989-1995

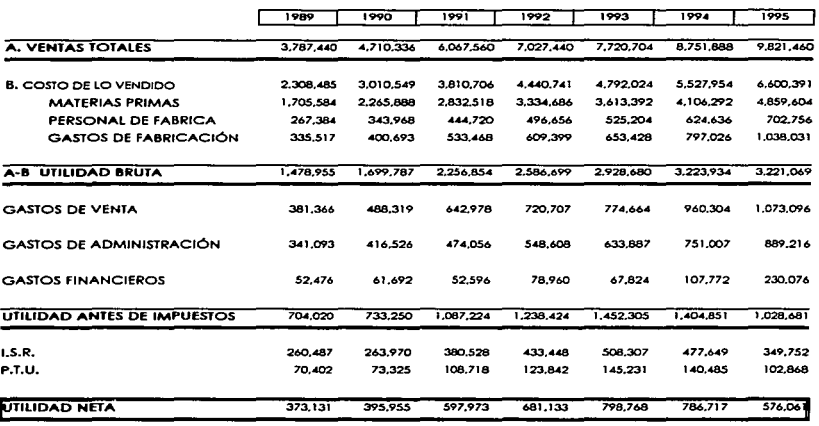

Industrial Tarimera Dei Centro S.A. De C.V.

# ANEXO<sub>2</sub>

# Estados financieros principales deflactados (a precios de 1994).

## Estado de situación financiera al 31 de diciembre de 1989-1995

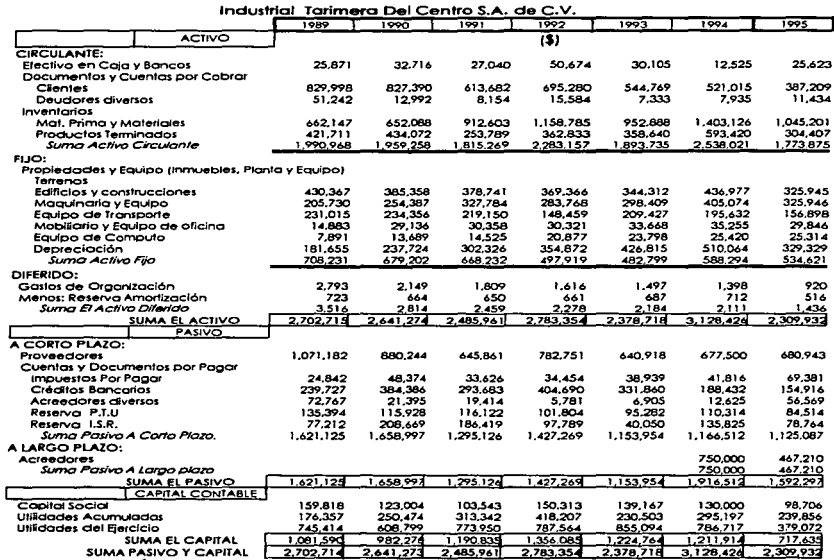

## Estado de resultados período 1989-1995 (a precios de 1994)

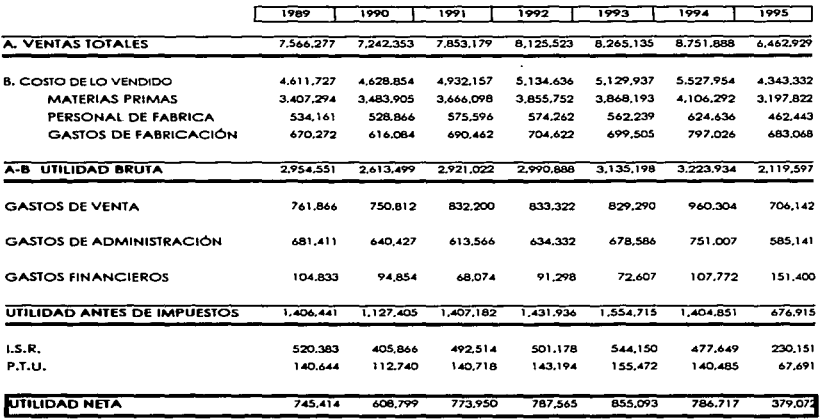

ł.

Industrial Tarimera Del Centro S.A. De C.V.

## Razones Financieras Estándar

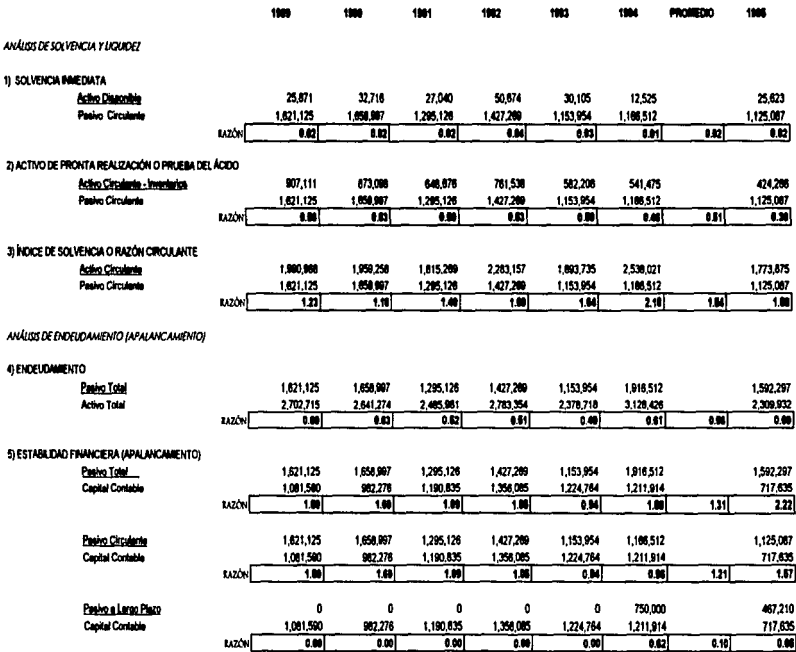

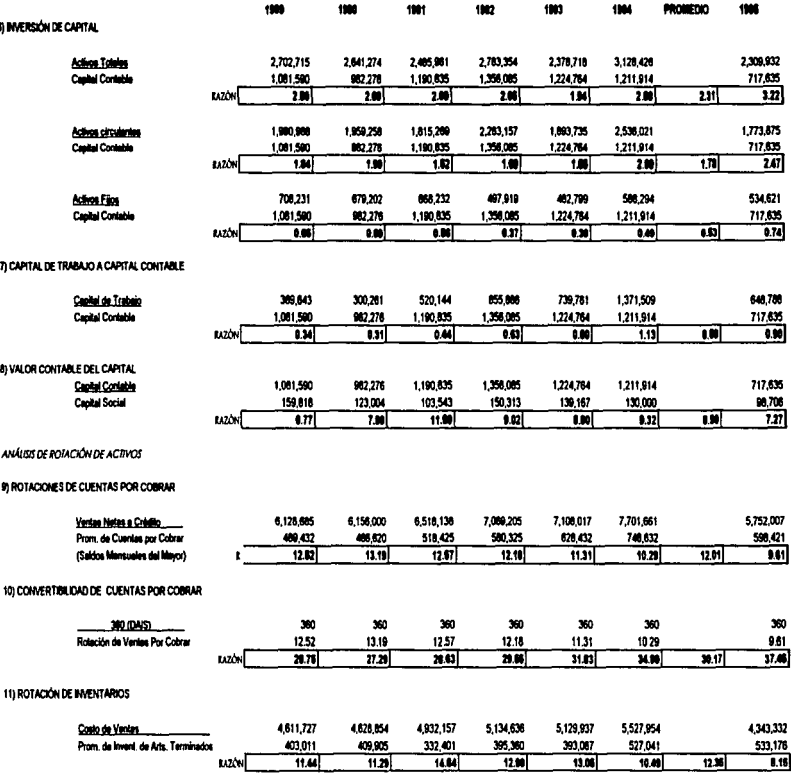

 $\frac{1}{2}$ 

Ì

Ť